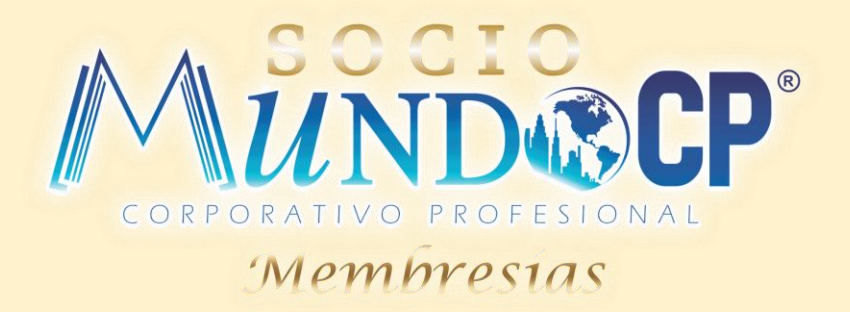

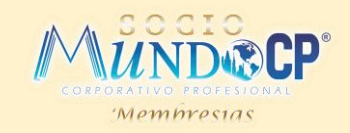

Es un método dentro del Sistema de Costeo por procesos que sirve para determinar el costo unitario equivalente derivado de la adición de los costos del inventario inicial(Anterior Terminados), mas los costos del inventario corriente (Terminados y en proceso), dividiéndolo entre la existencia total.

Promediamos los costos del periodo anterior necesarios para llevar el inventario inicial a un estado semiterminado con los costos del periodo en curso para llegar a un costo unitario. Las unidades que se encuentran en el inventario inicial reciben el mismo costo unitario que las unidades empezadas y terminadas durante el periodo; de tal modo, todas la unidades transferidas tienen un costo unitario idéntico.

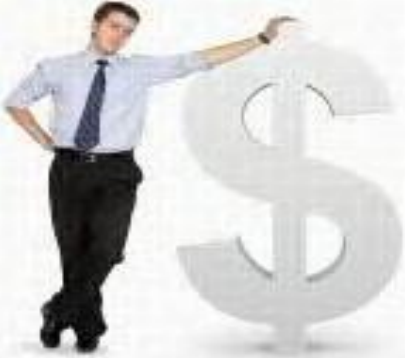

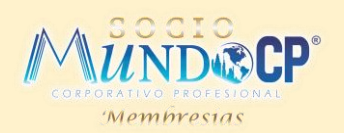

Dentro de este método, cada vez que ingresa al almacén una nueva partida de material del que ya existan partidas previas, se determina un costo unitario promedio, dividiendo el costo total de las diferentes partidas en existencia – Incluida la de mas reciente adquisición – entre la existencia total de dicho material, lo que determina la obtención automática de un costo unitario promedio para todas las partidas del material de que se trate. A este costo se valorizan las subsecuentes salidas de materiales – efectuando los ajustes derivados de la falta de aproximación en el costo unitario promedio – hasta en tanto haya una entrada posterior a un costo unitario diferente del promedio, momento en el que volverá a determinarse un nuevo costo unitario.

Bajo este método los costos del inventario inicial se agregan a los costos del período y el total se divide por la producción equivalente para obtener los costos promedios unitarios. Los costos asociados con las unidades aún en proceso pierden su identidad por la fusión, además el inventario inicial se considera como sí fuera del período corriente.

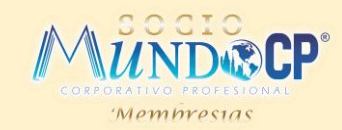

En él costeo por promedio ponderado; los costos del inventario inicial de trabajo en proceso se agregan a los costos corrientes del periodo, y este total se divide por la producción equivalente para obtener un costo unitario equivalente por promedio ponderado. Los costos asociados a las unidades aún en proceso pierden su identidad debido a la fusión. Por tanto, el costo del inventario inicial de trabajo en proceso se trata como si fuera un costo corriente del periodo. No se hace ninguna diferencia entre las unidades terminadas del inventario inicial de trabajo en proceso y las unidades terminadas de la nueva producción. Hay un solo costo final para todas las unidades terminadas: un costo unitario por promedio ponderado.

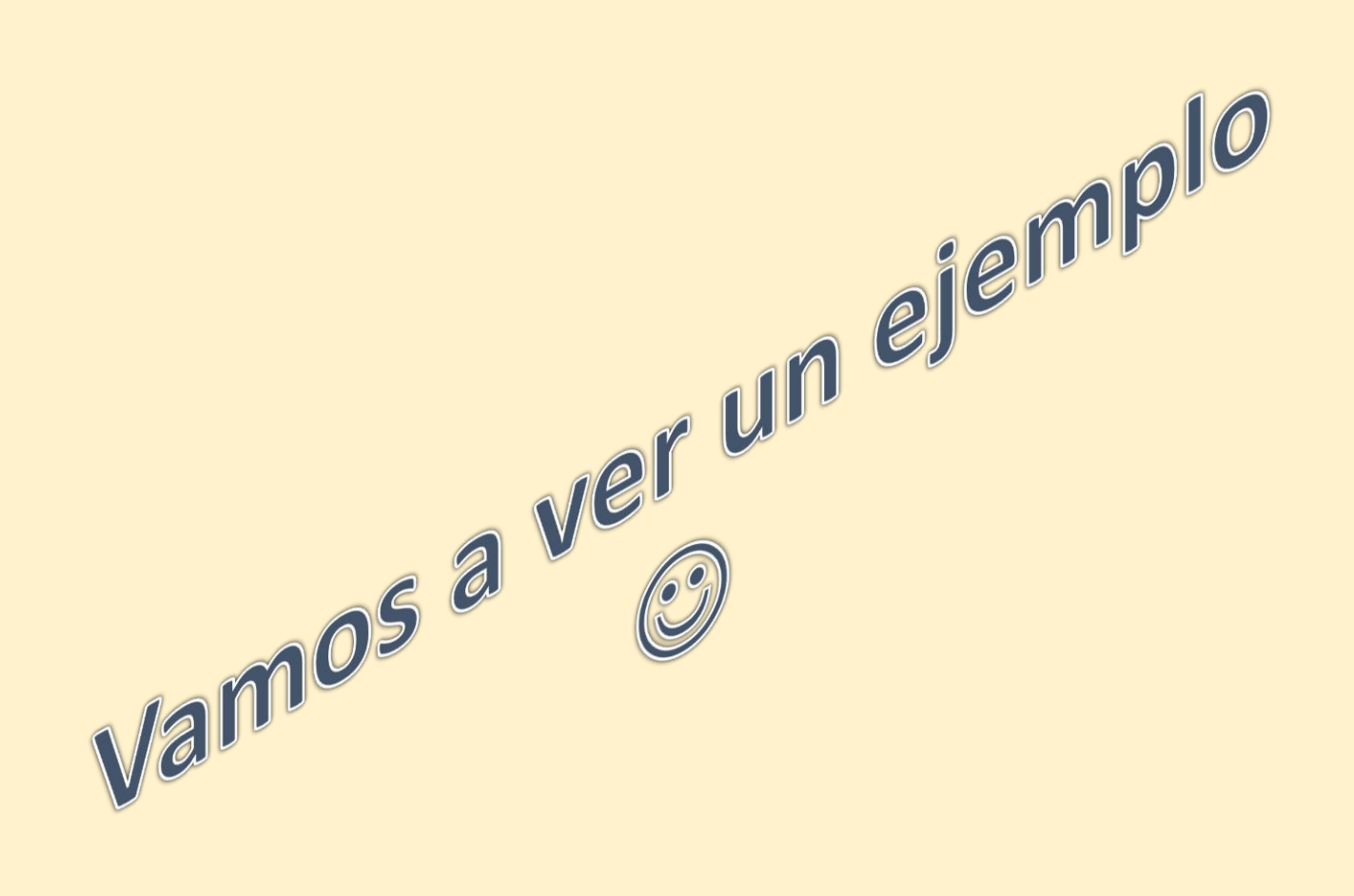

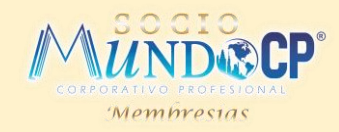

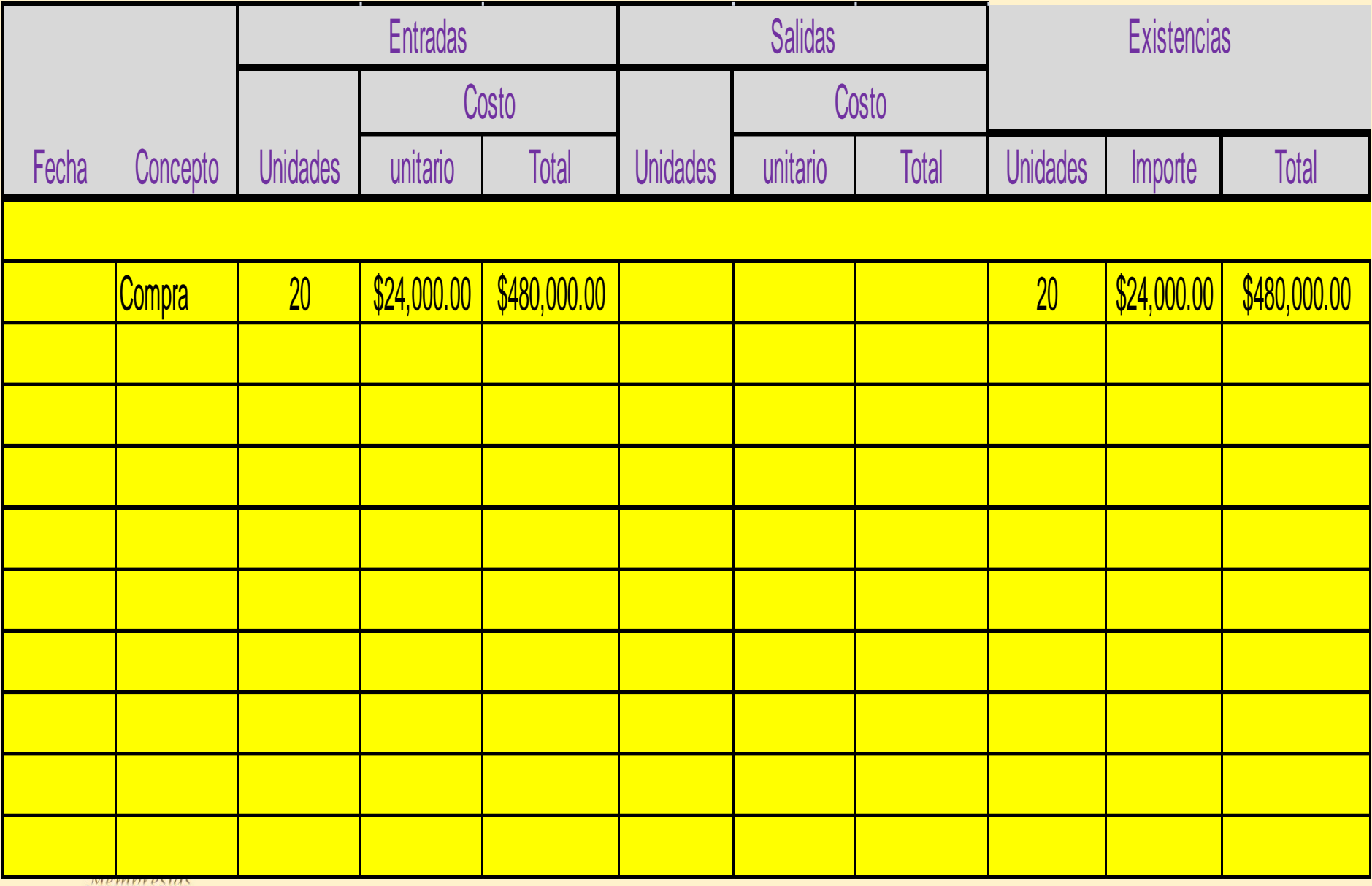

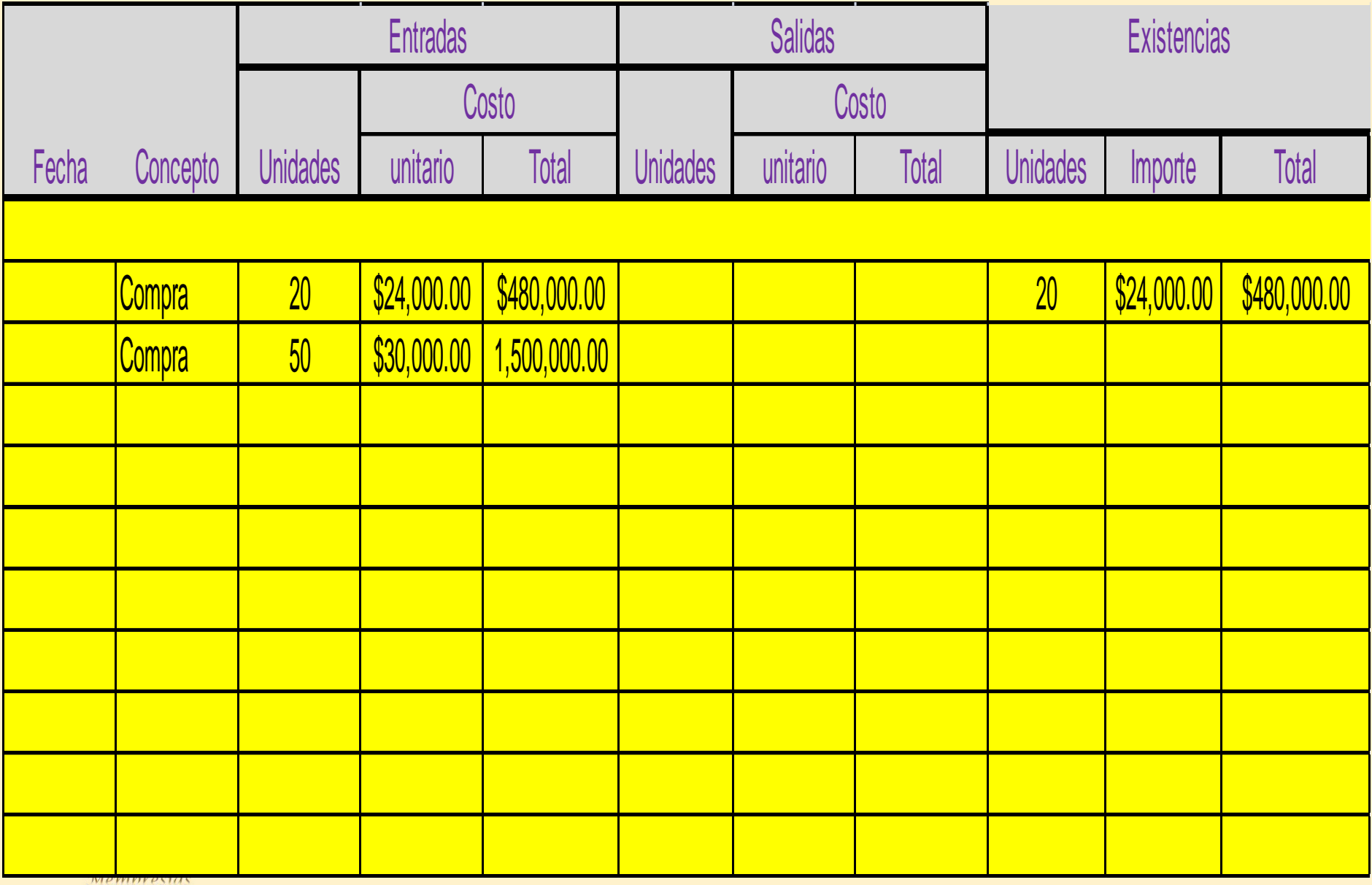

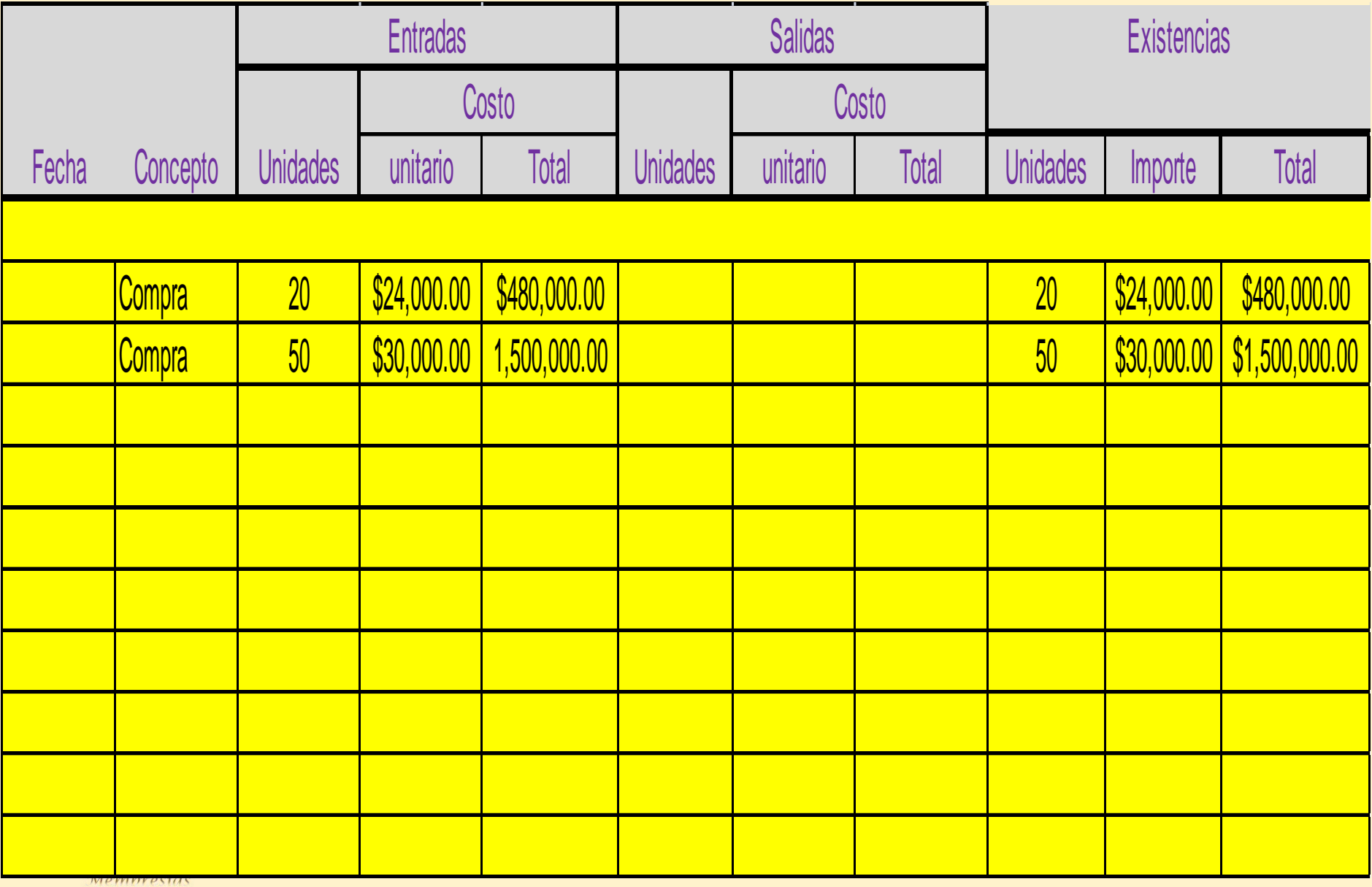

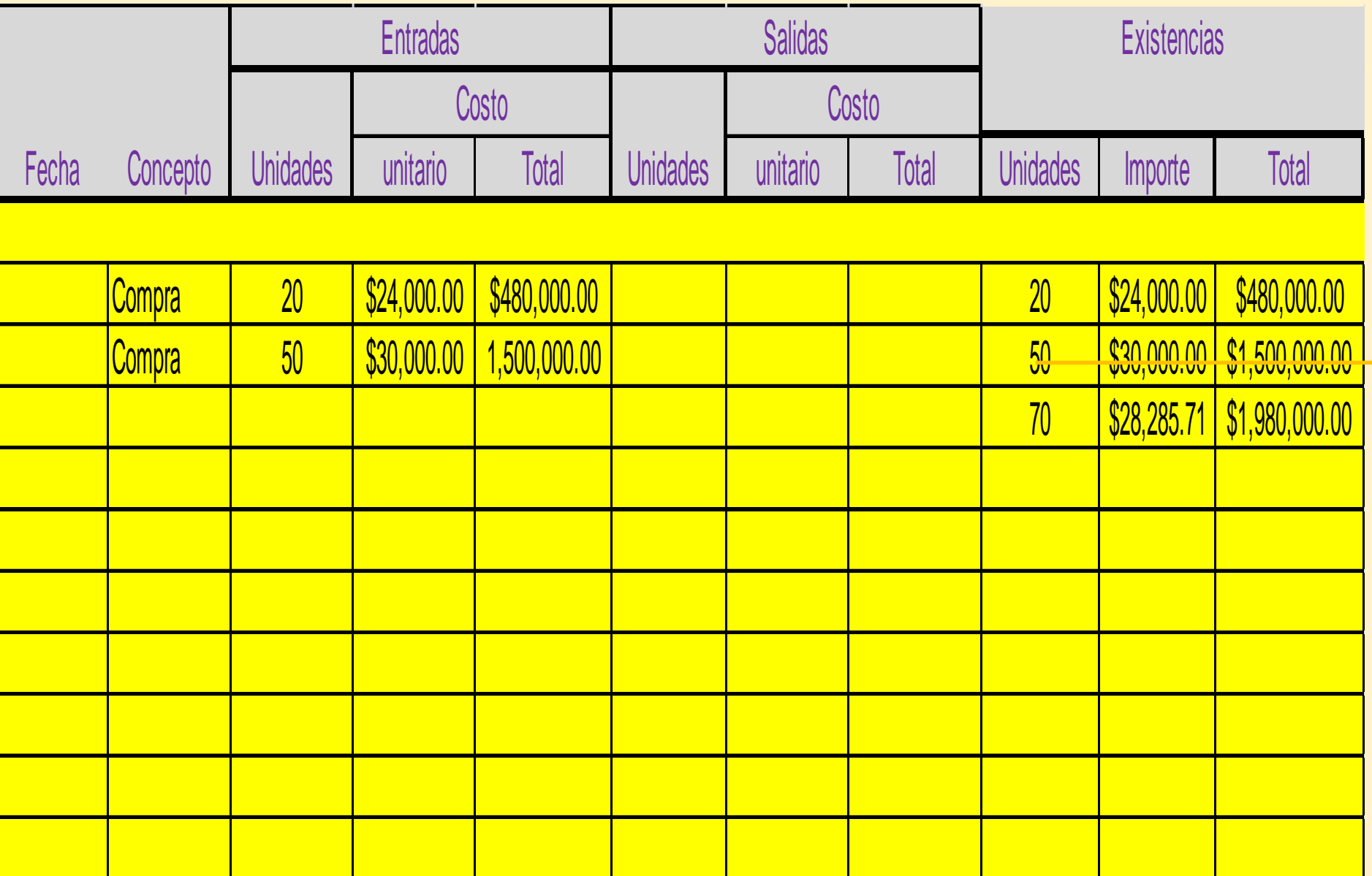

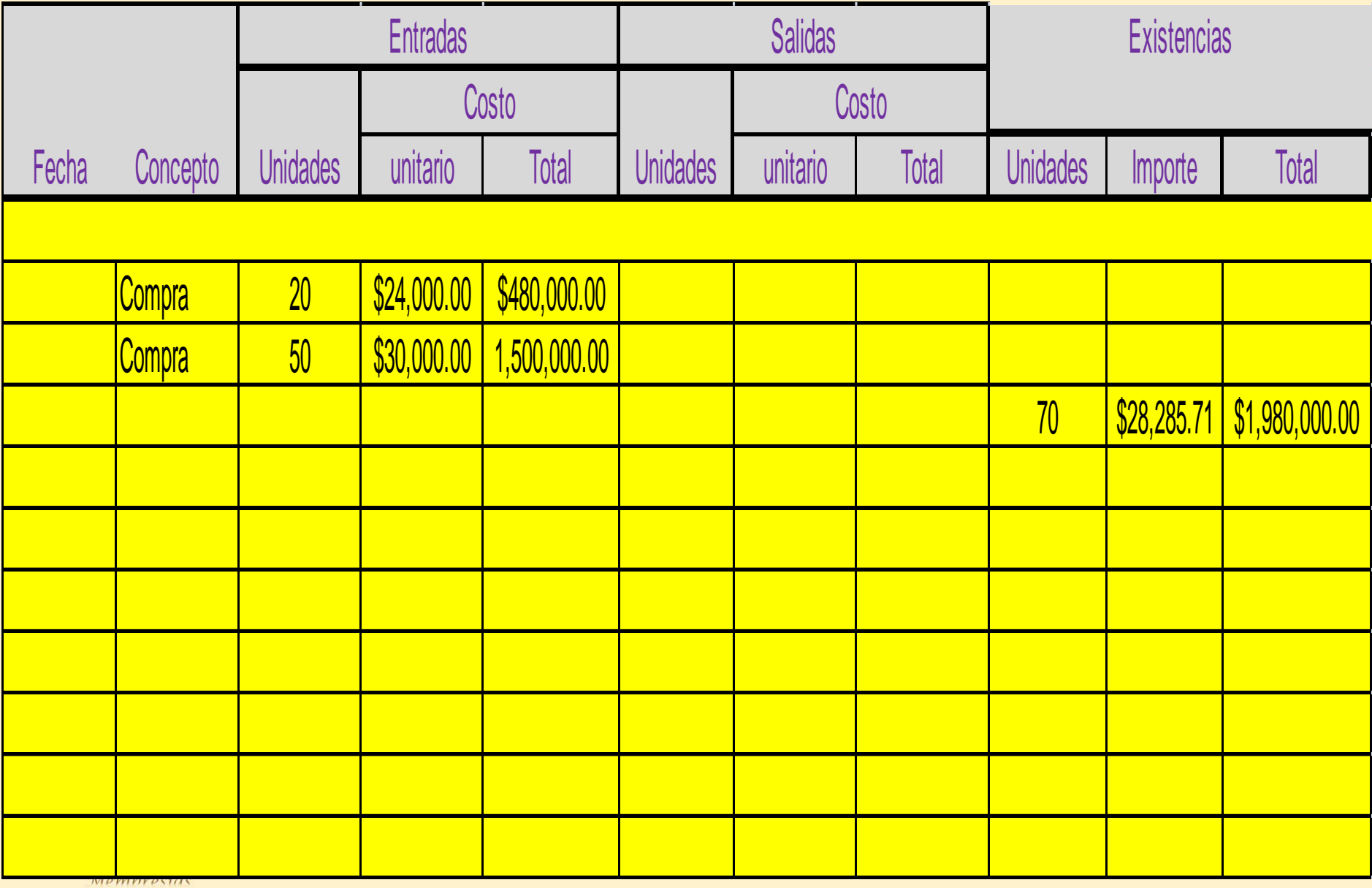

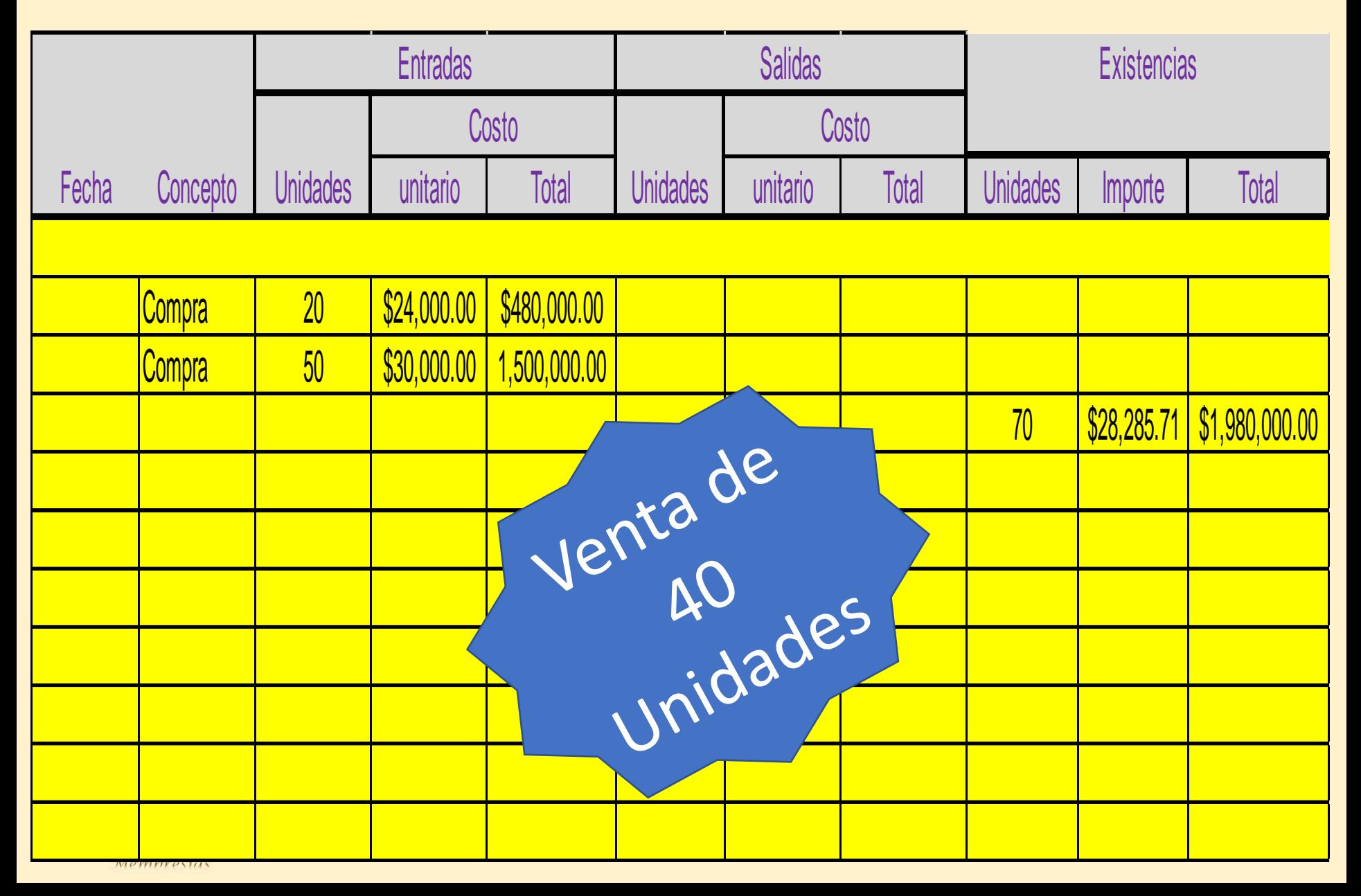

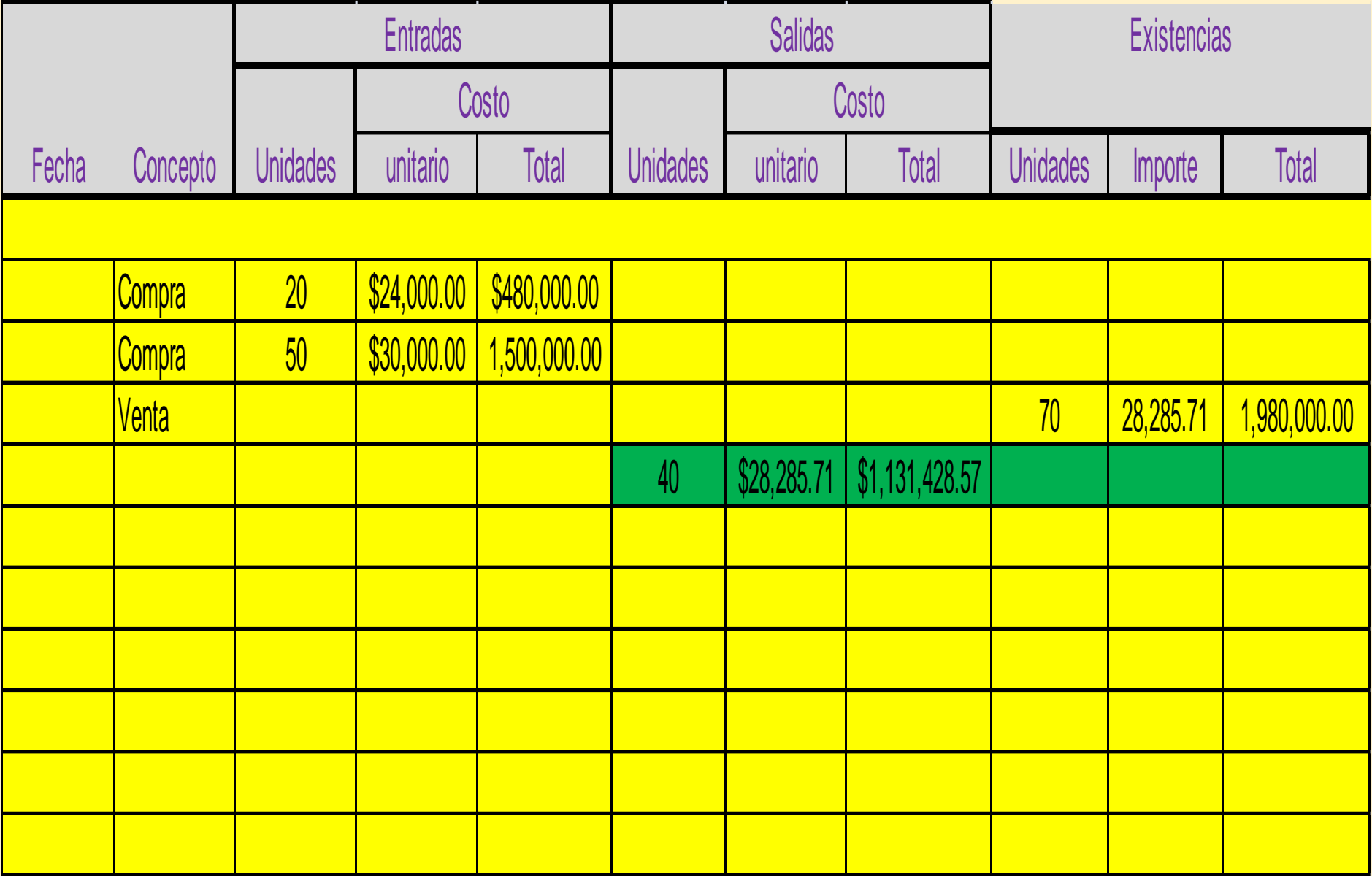

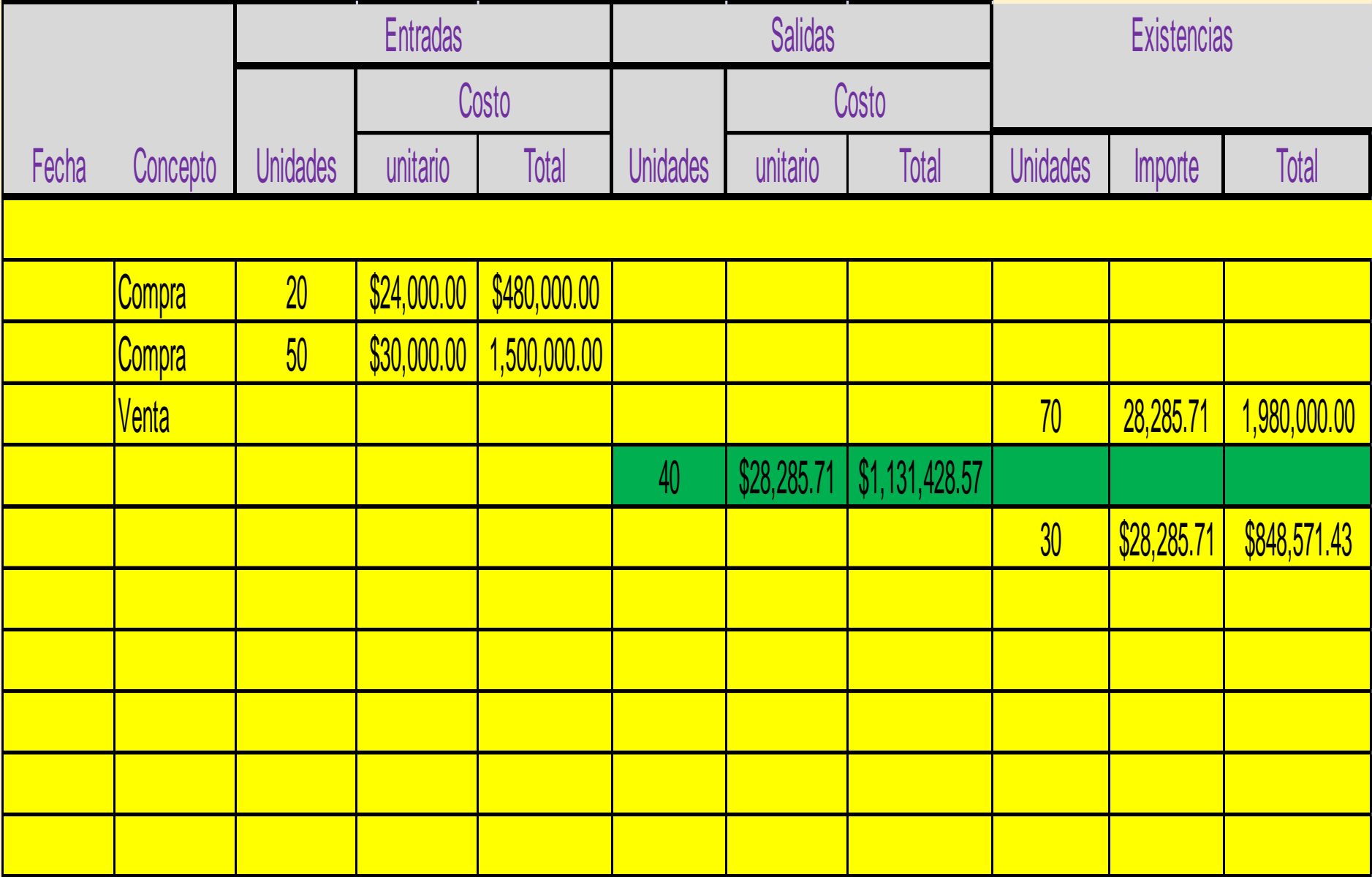

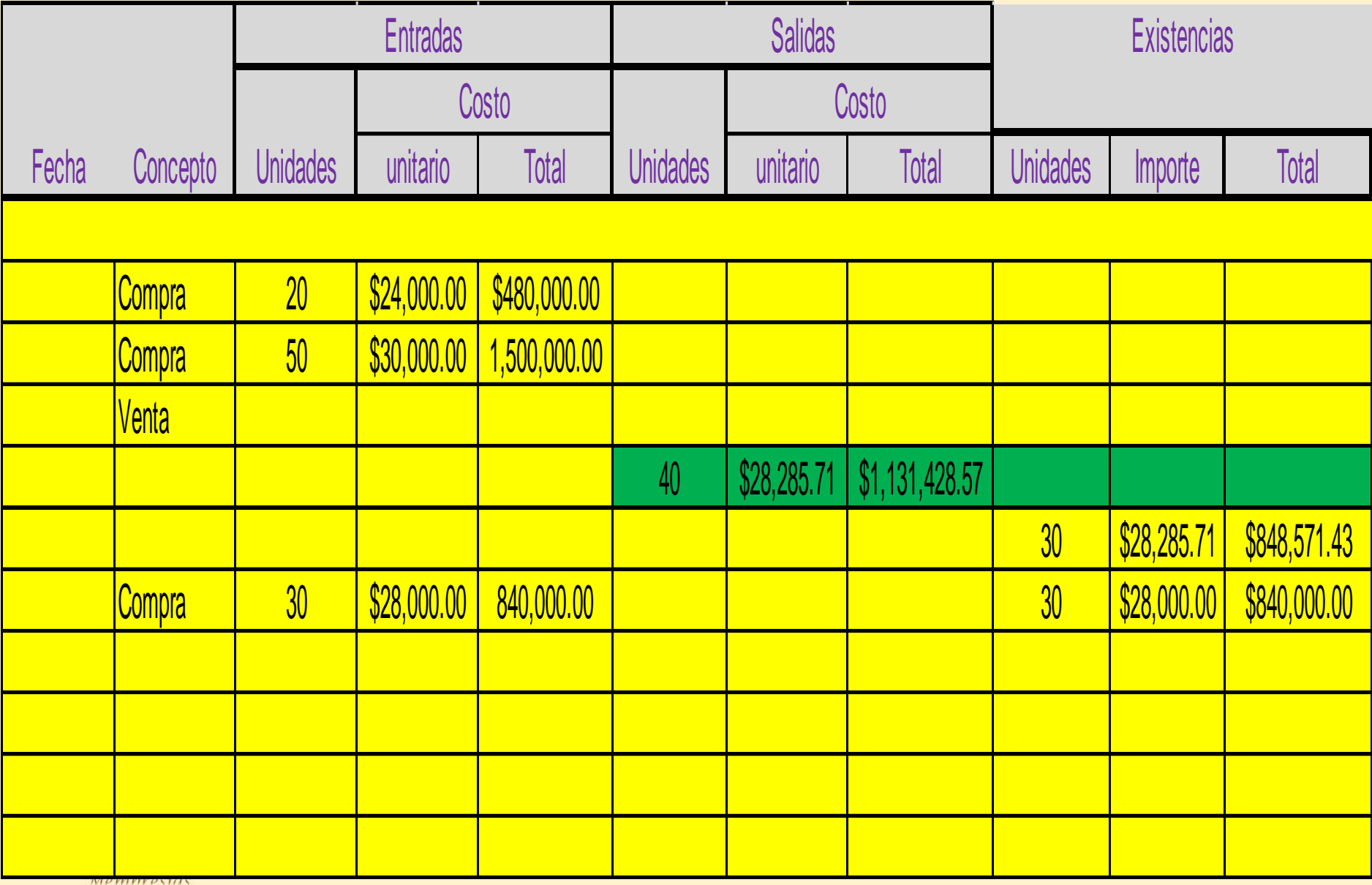

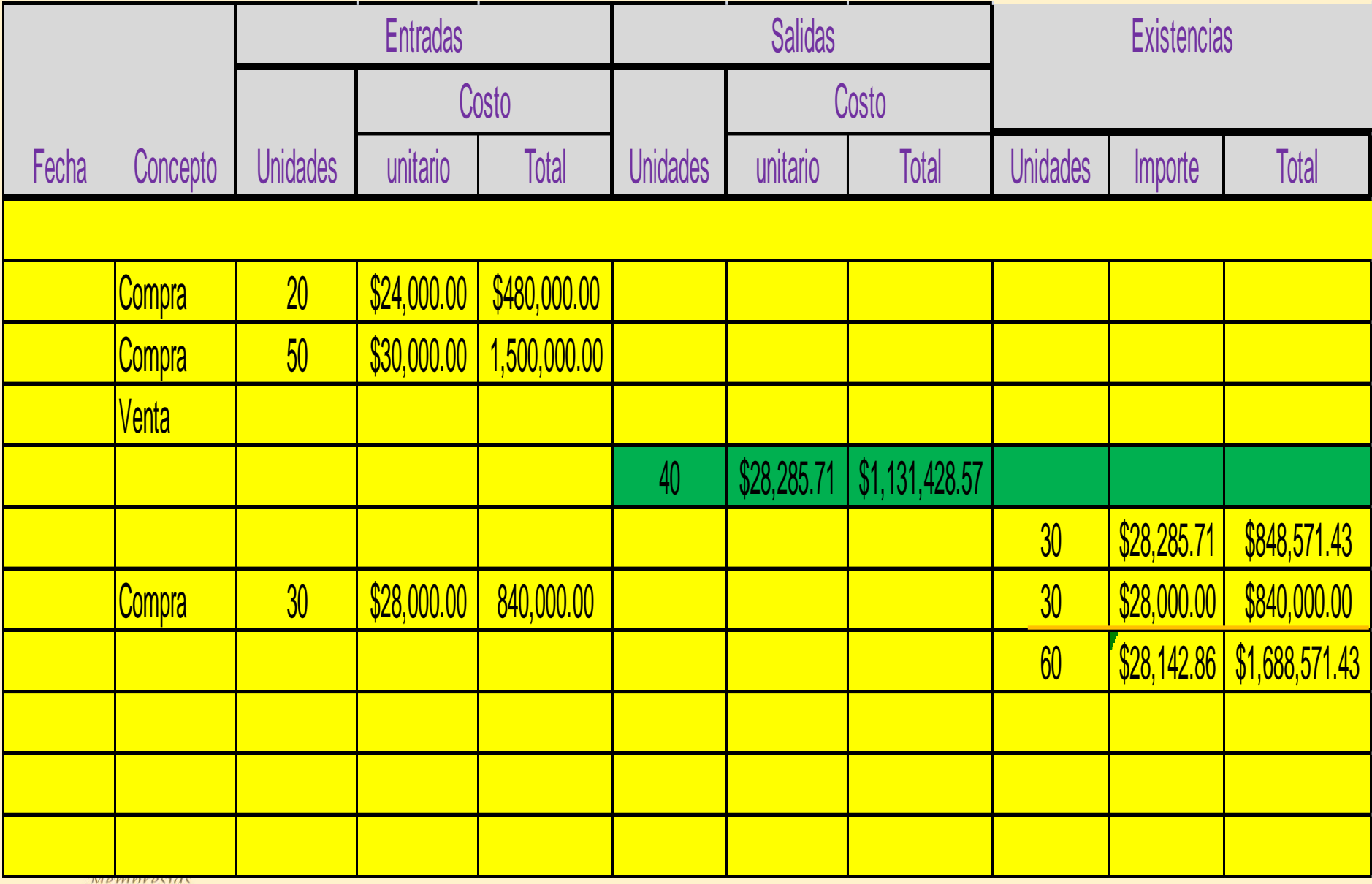

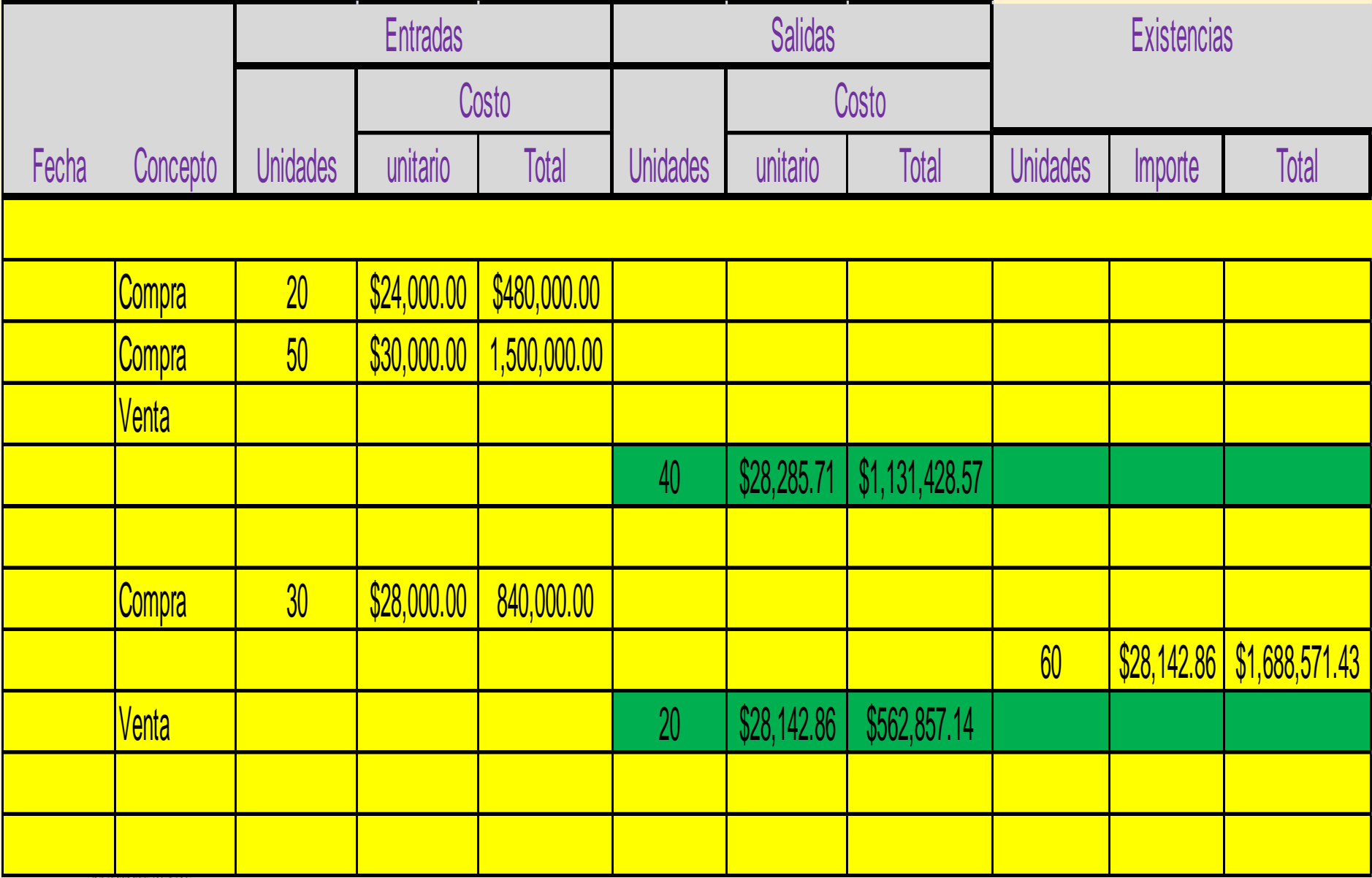

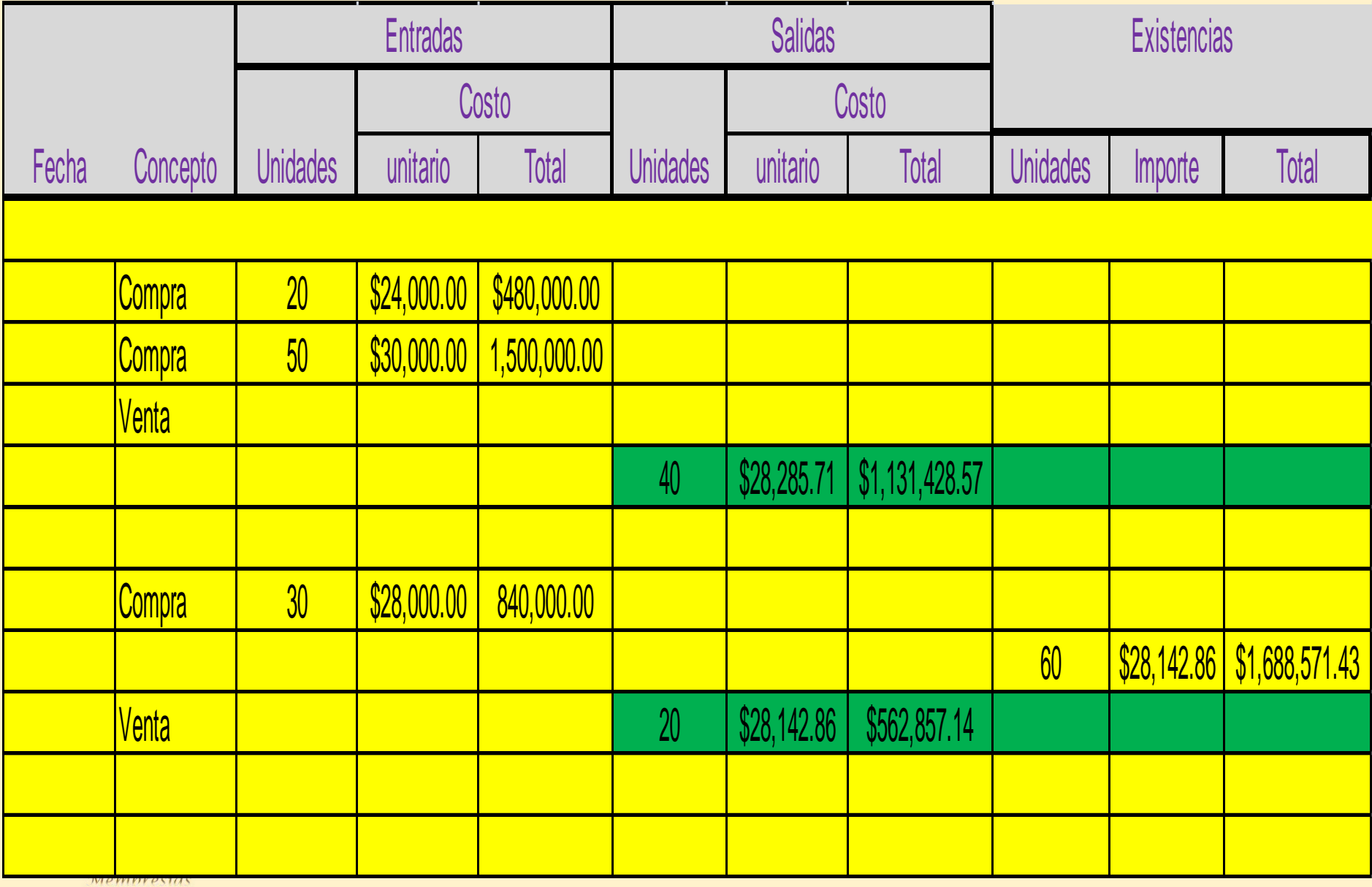

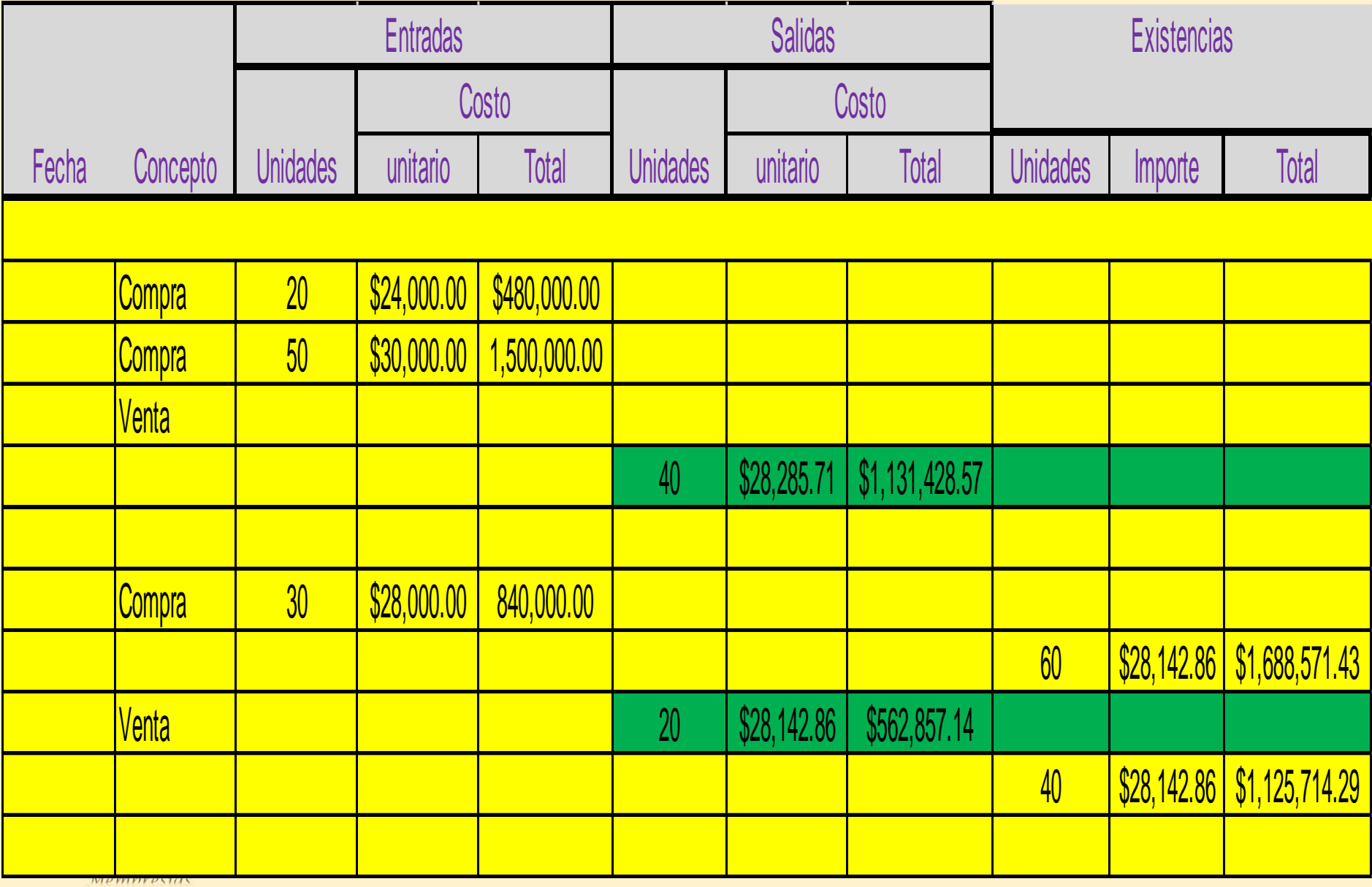

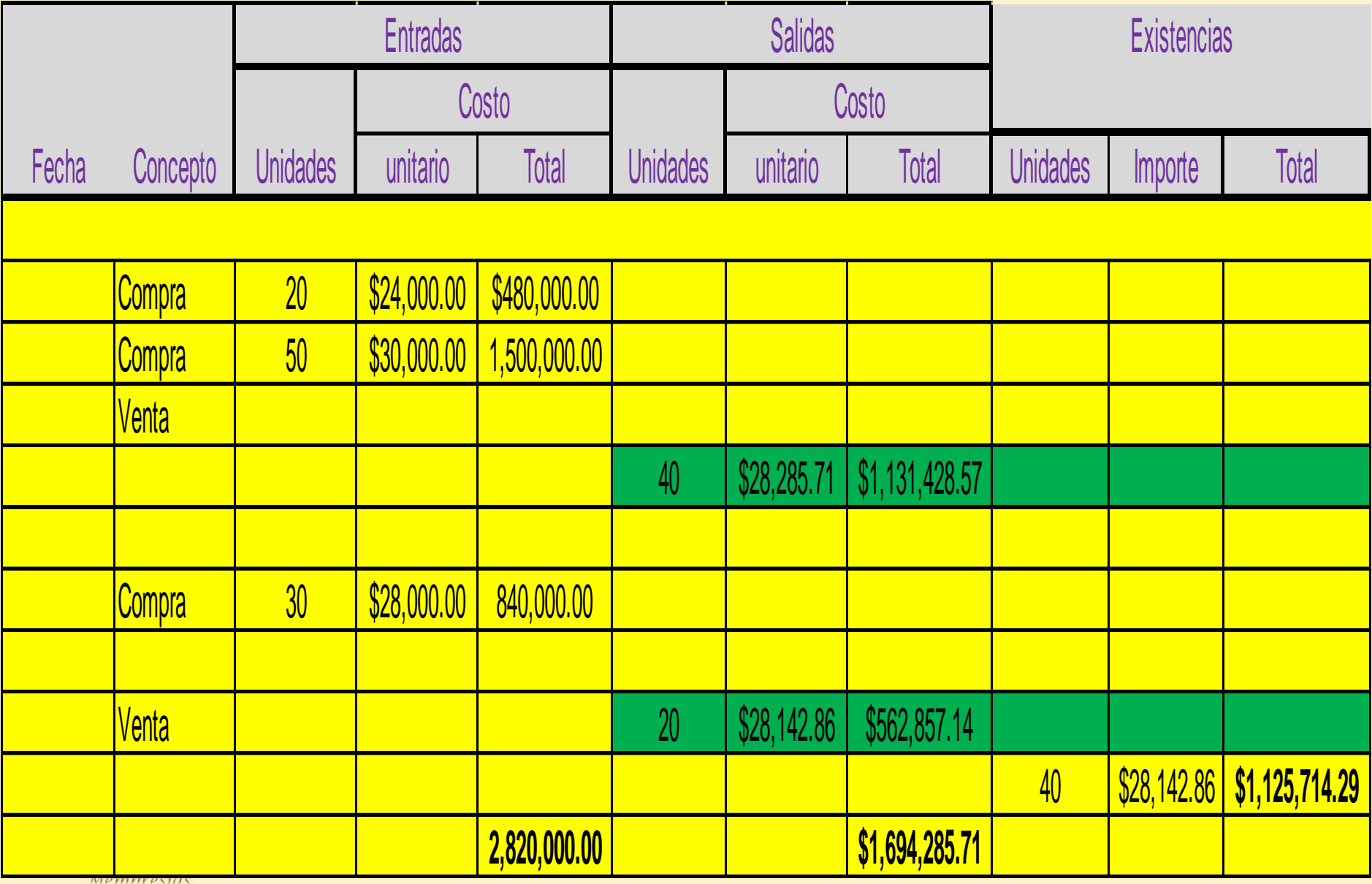

# (PEPS)

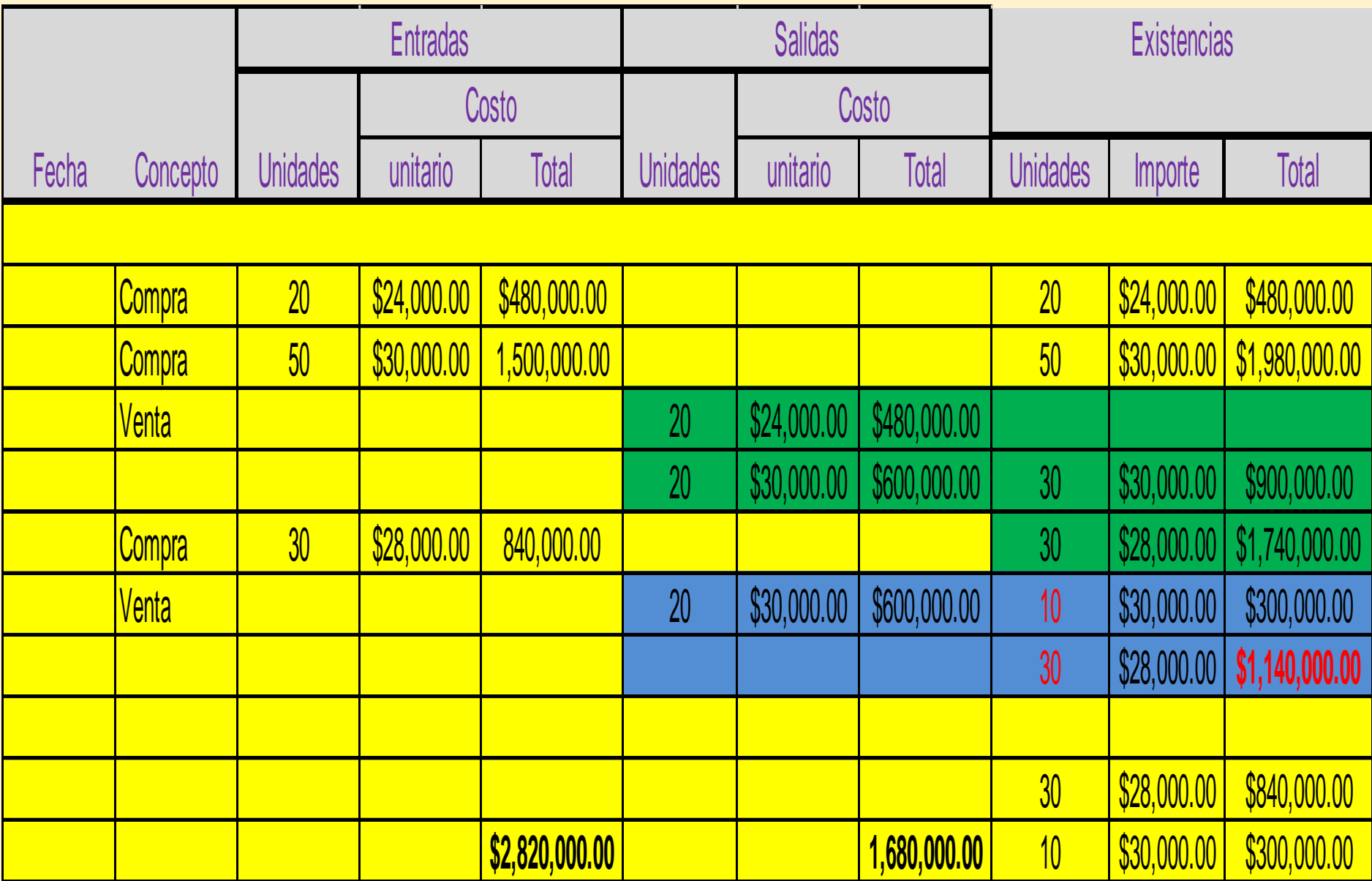

# PEPS PRIMERAS ENTRADAS, PRIMERAS SALIDAS

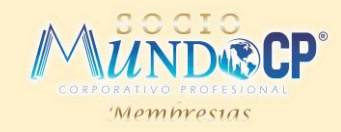

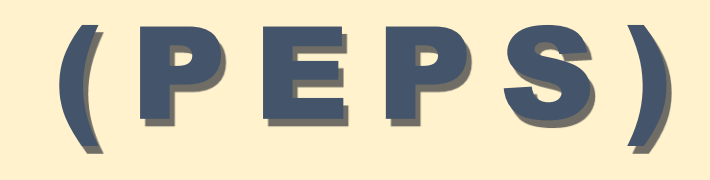

**Este** método **consiste en valuar las salidas del almacén a los** *primeros precios***, para poder aplicar esta técnica debemos identificar el costo a que se le dio entrada a los lotes de los productos para que al darles salida, los costos de los lotes en existencia más antiguos** *son los primeros a los que se les de salida***.**

El costo de venta en la empresa comercial queda valuado a los precios más antiguos, mientras que los inventarios quedan a los costos más actuales.

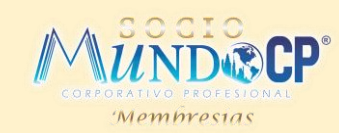

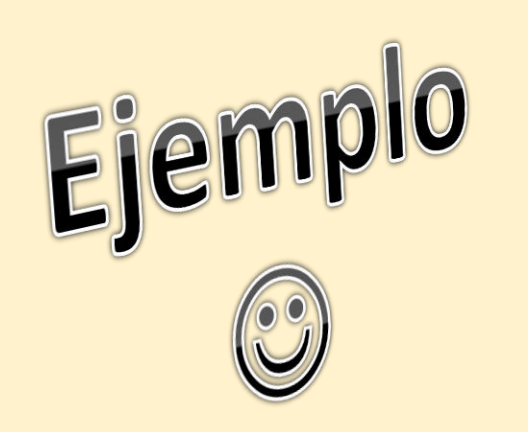

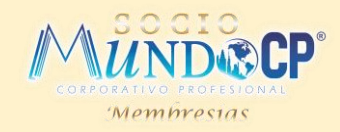

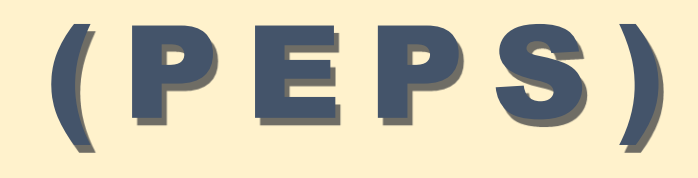

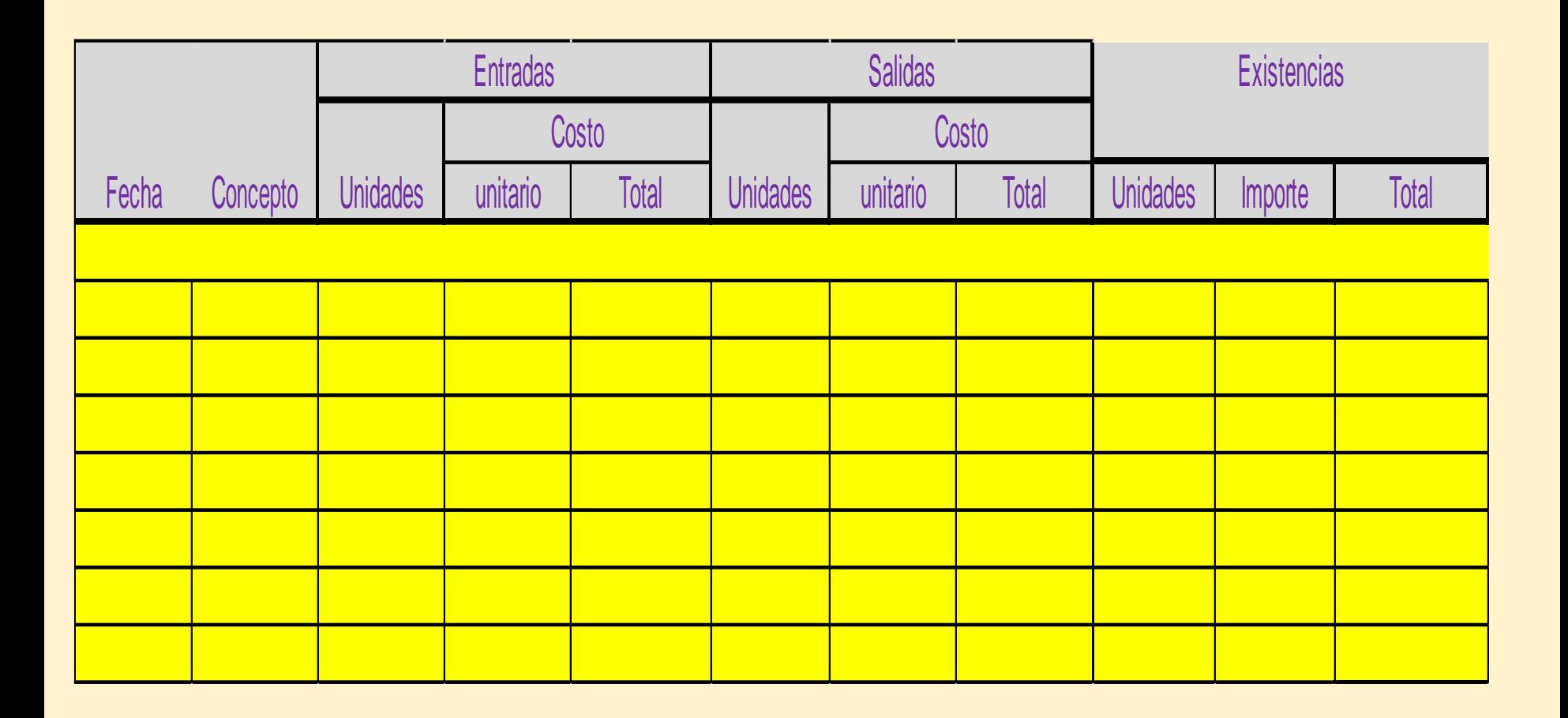

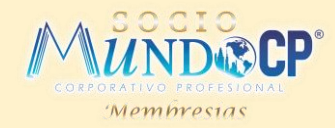

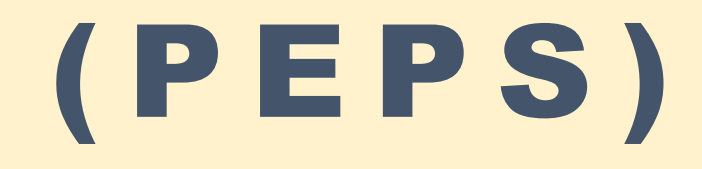

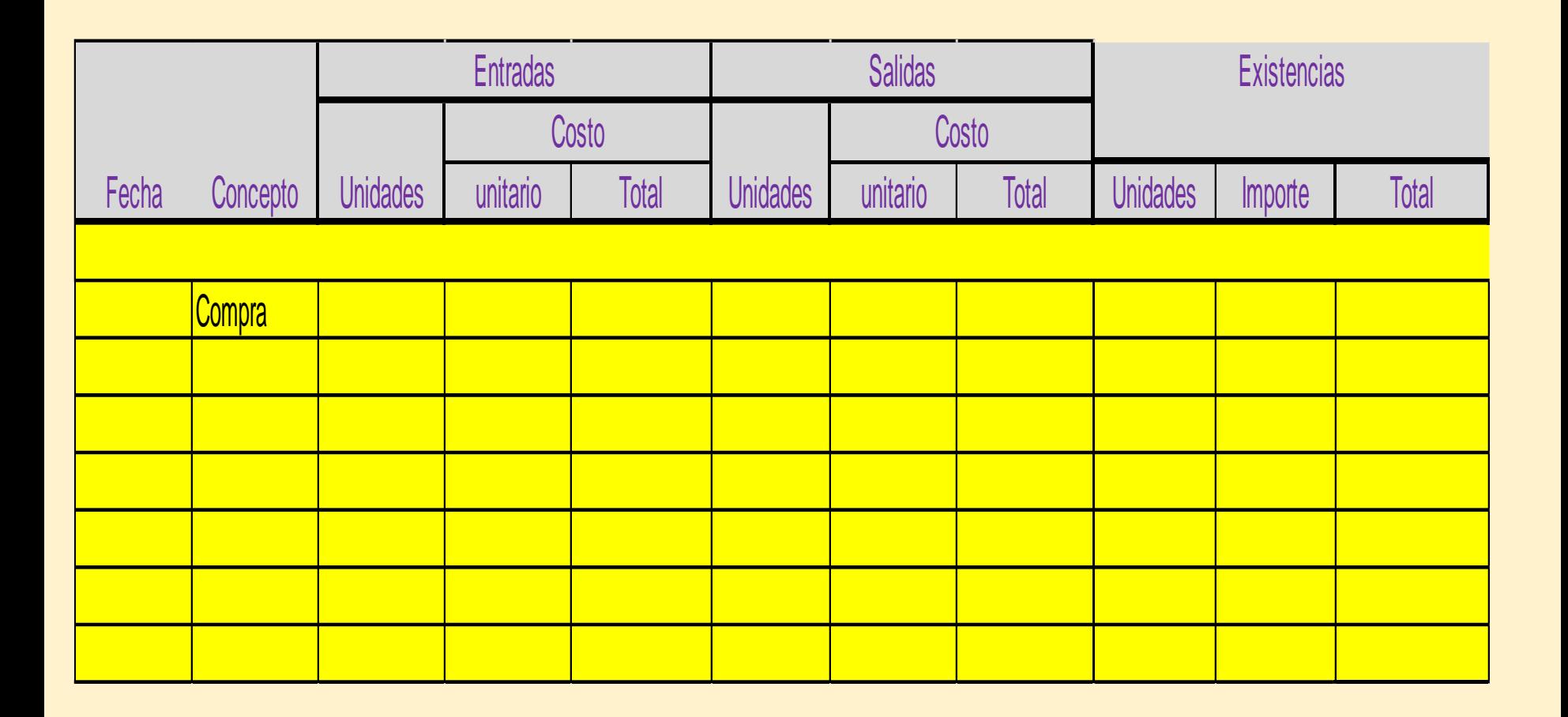

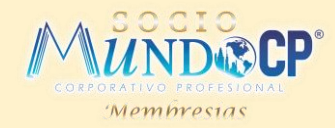

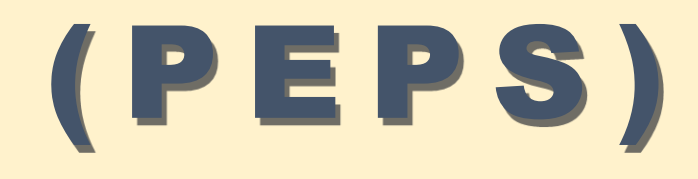

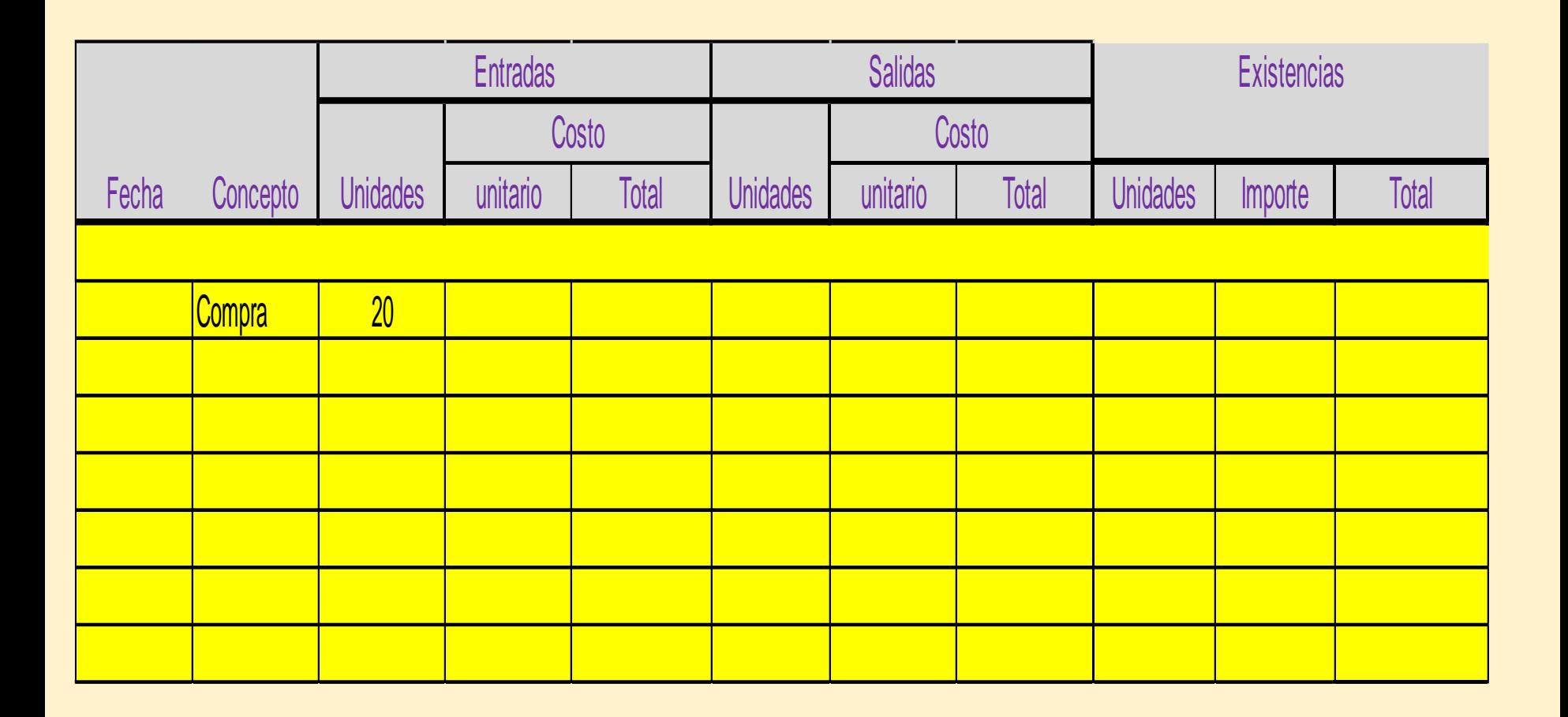

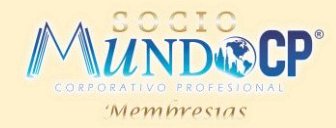

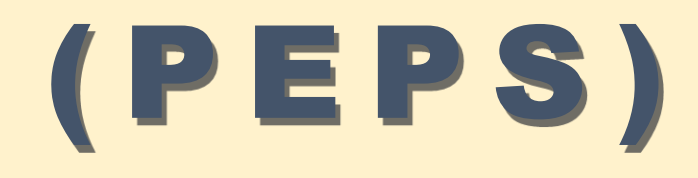

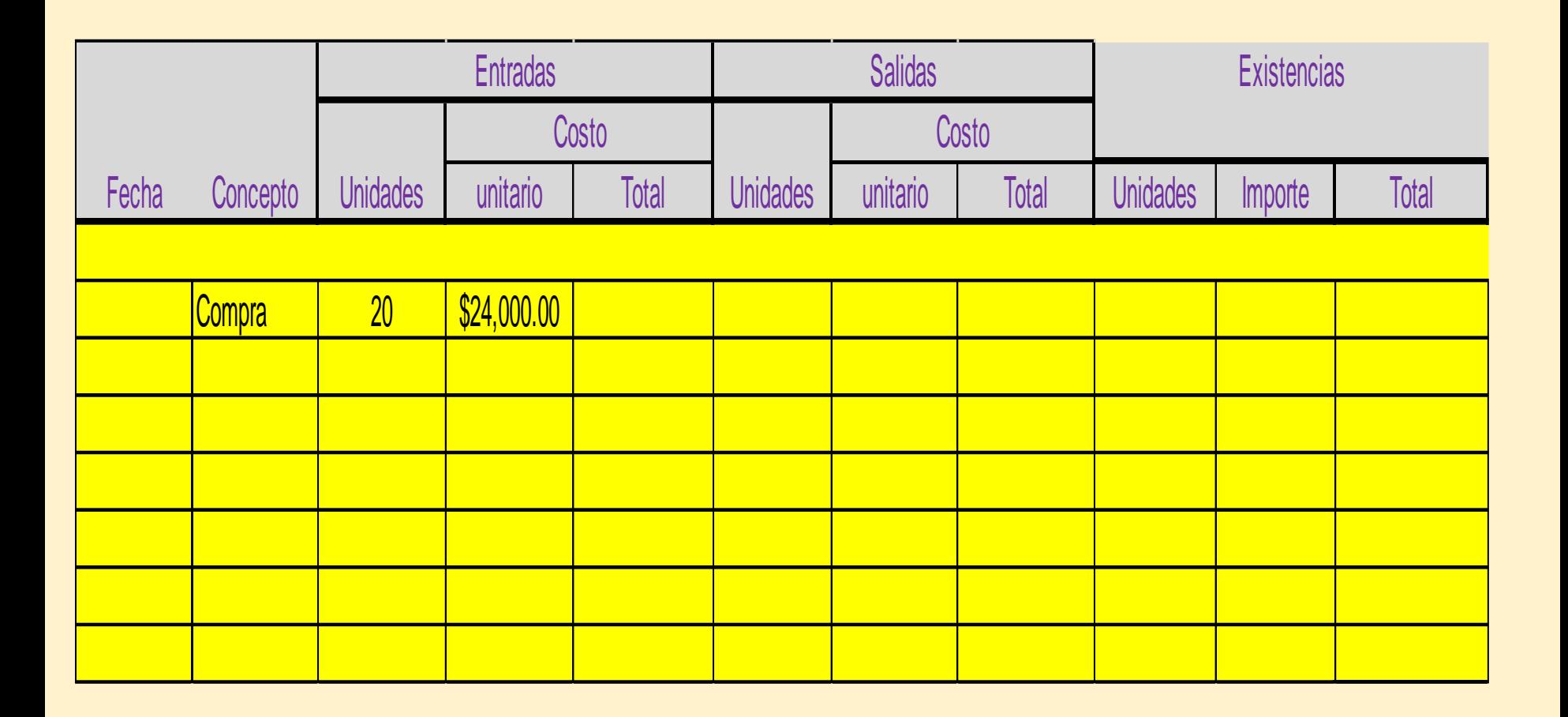

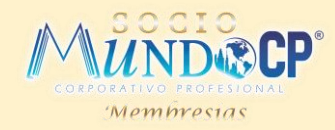

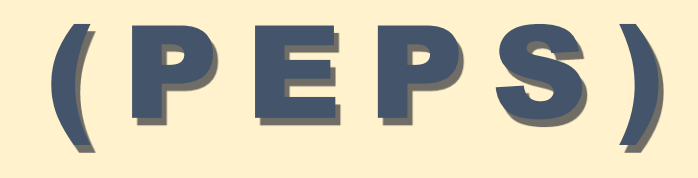

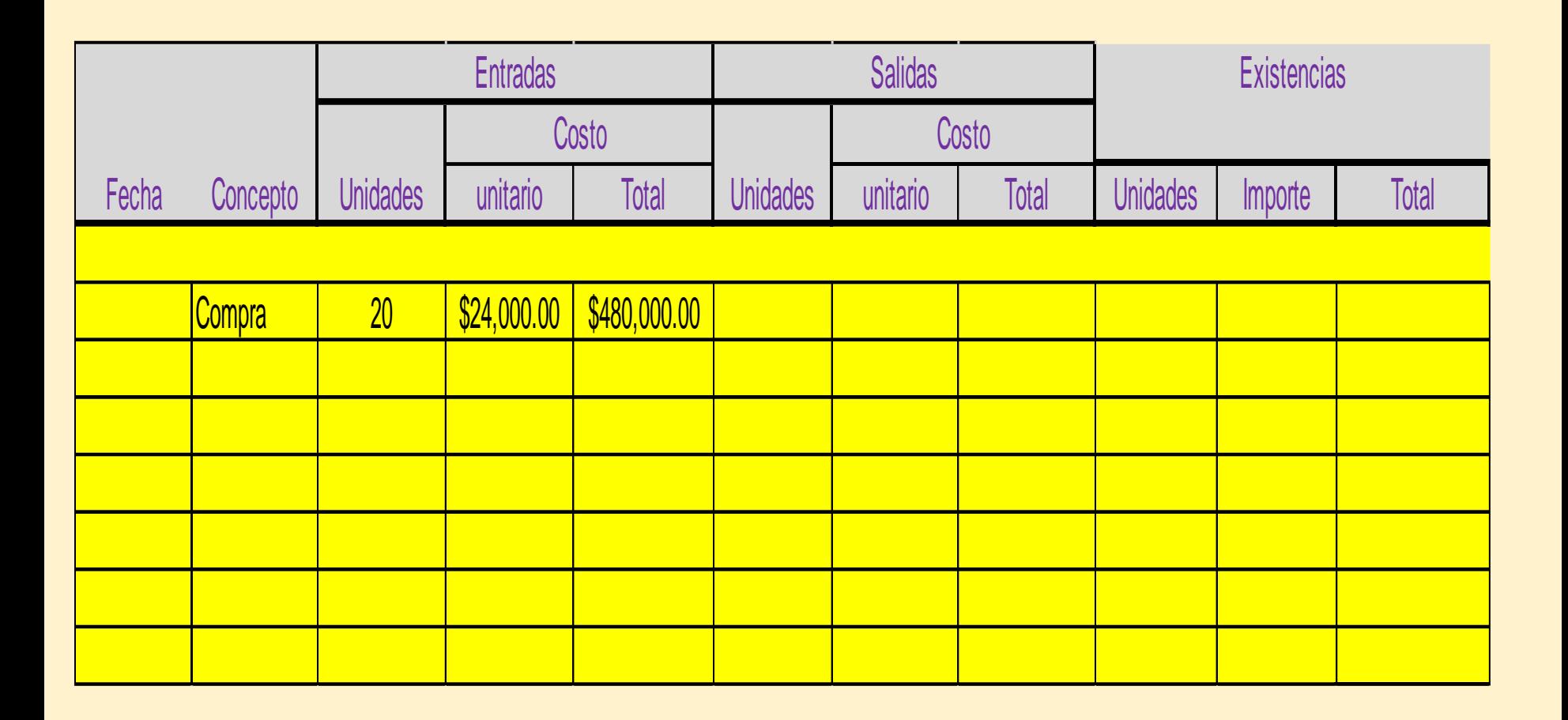

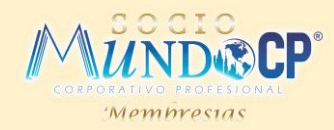

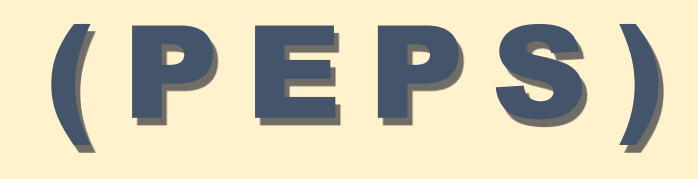

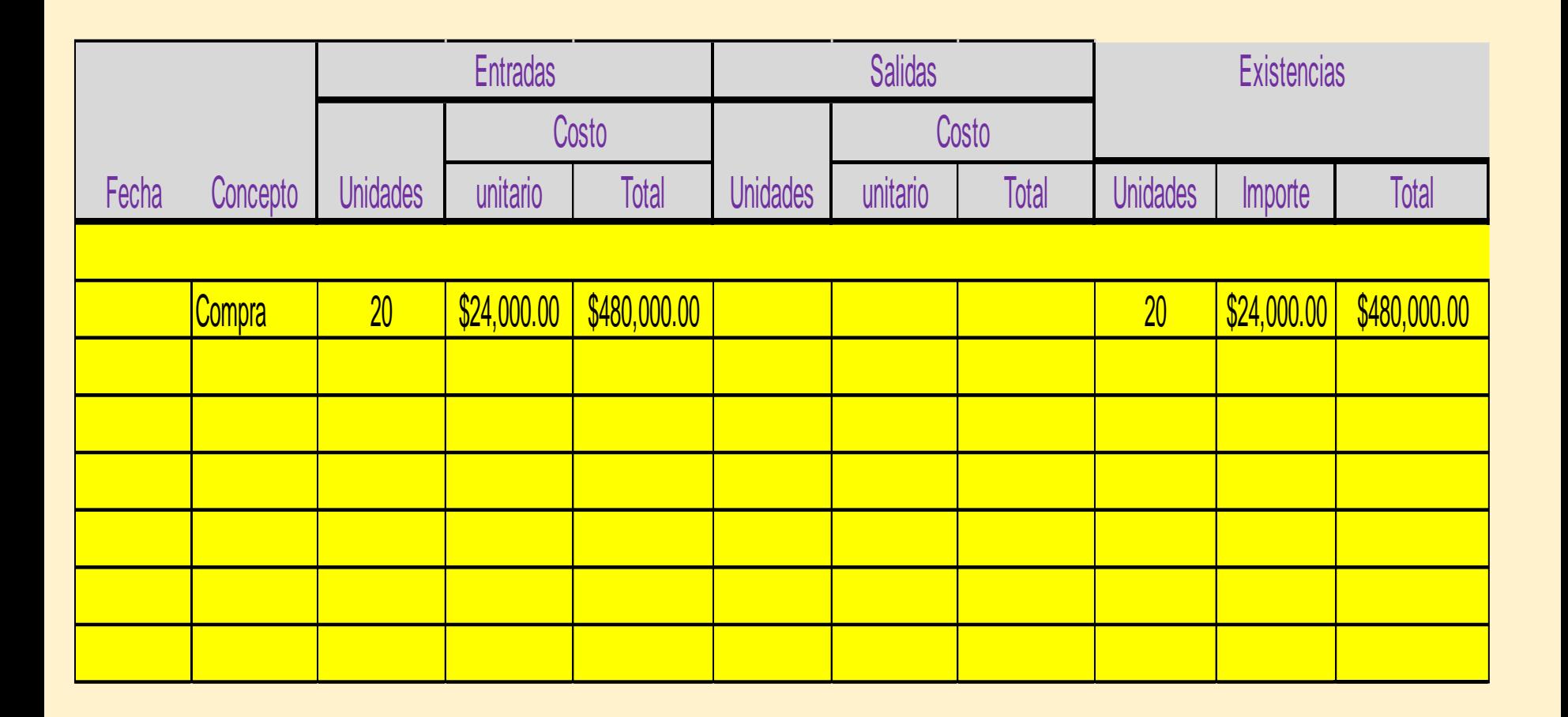

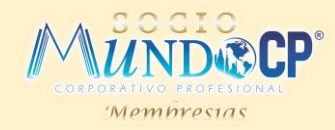

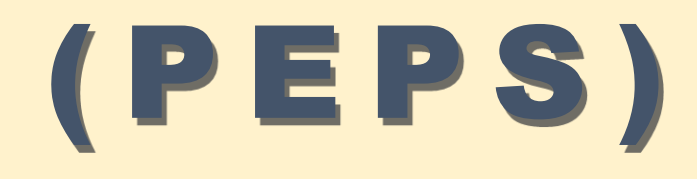

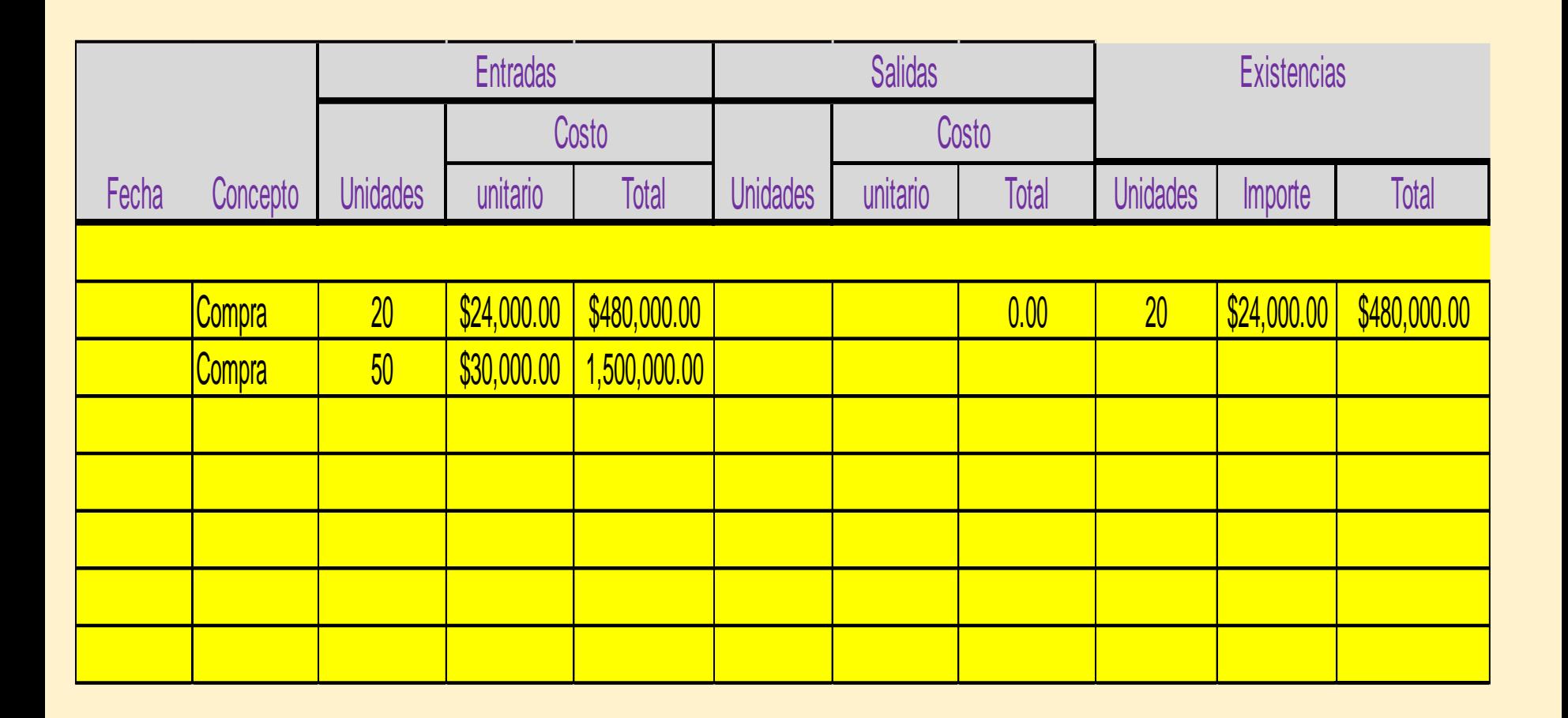

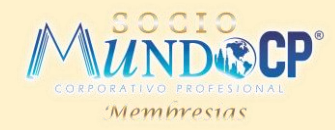

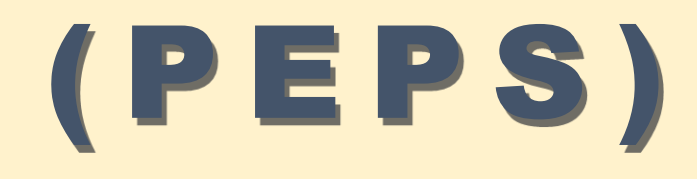

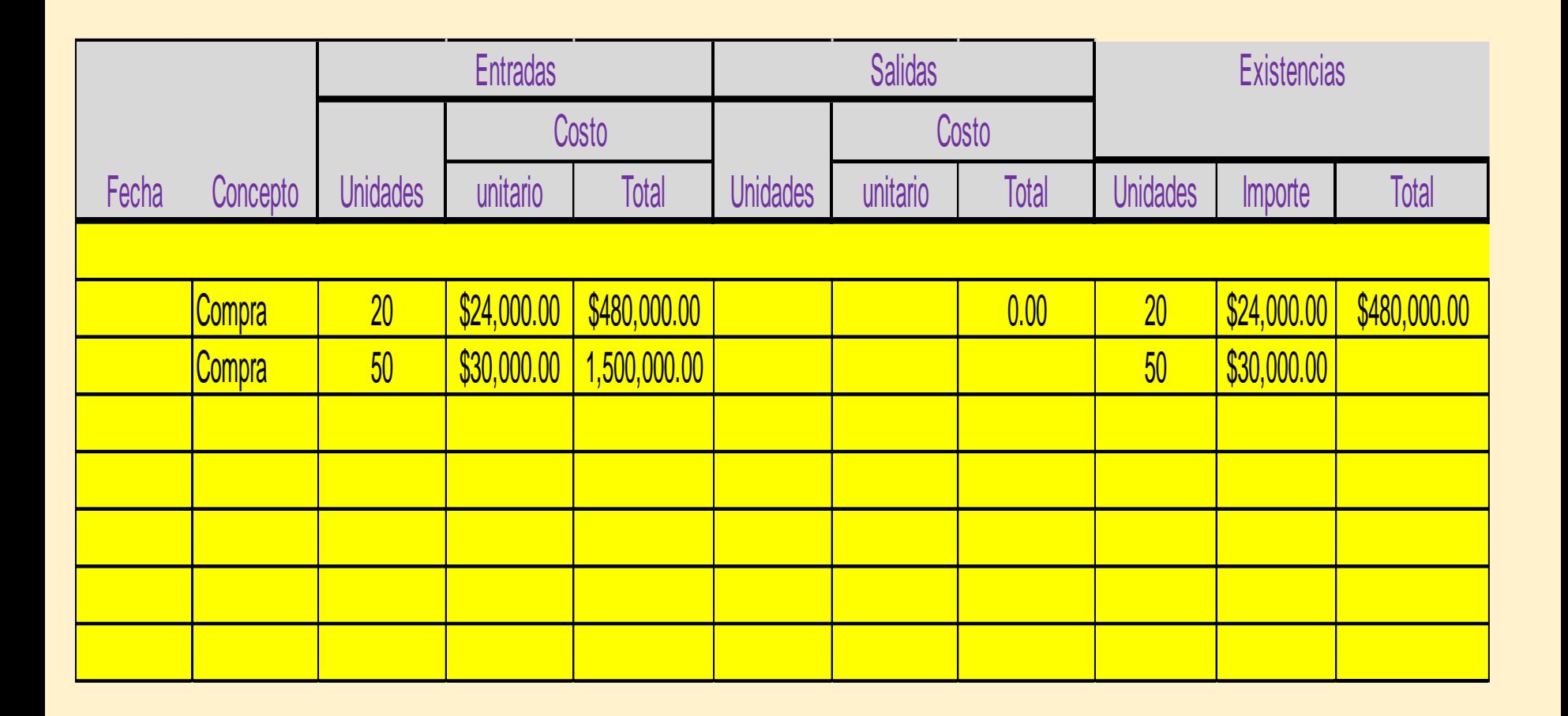

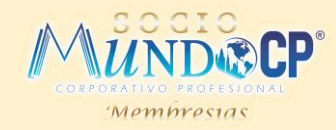

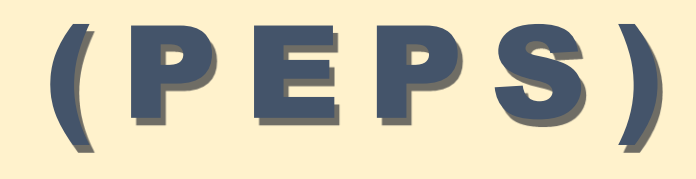

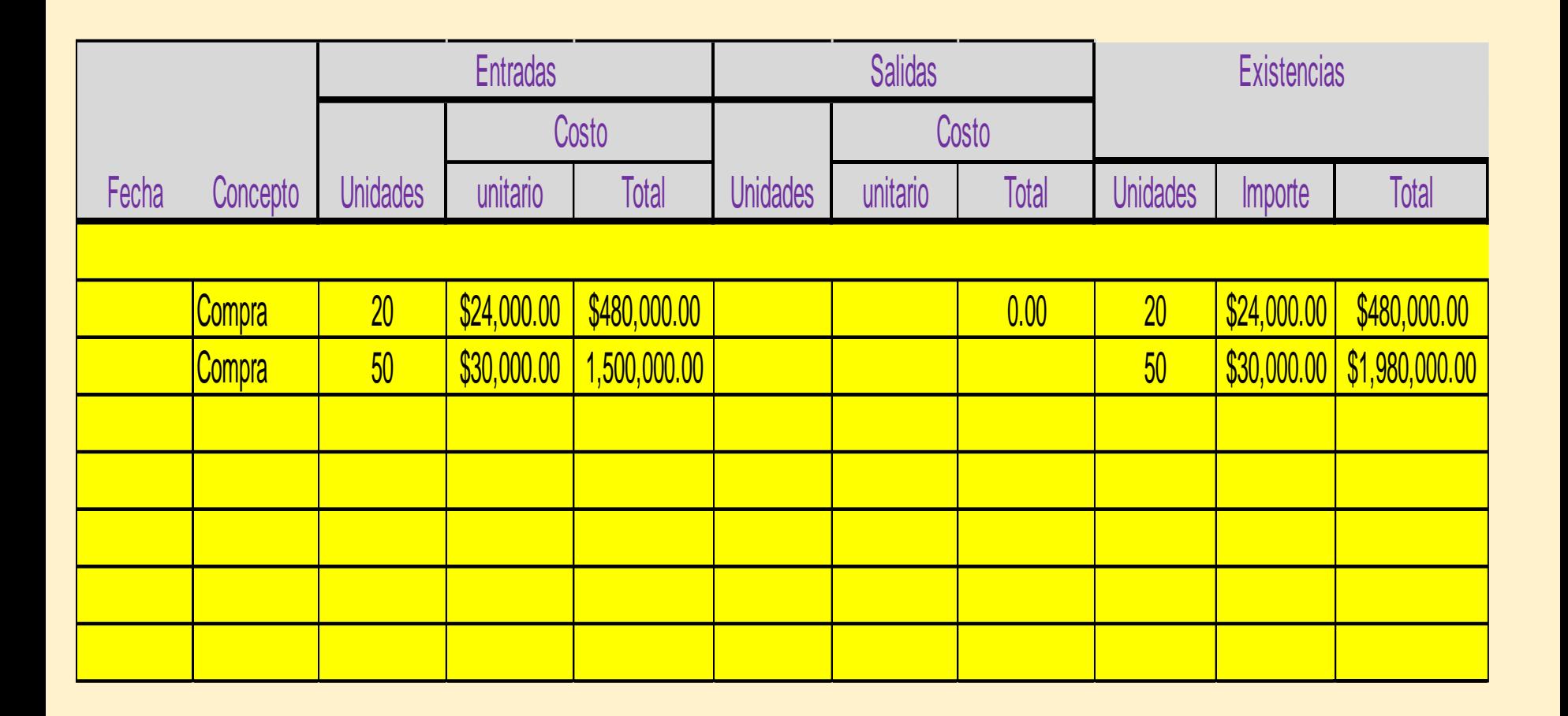

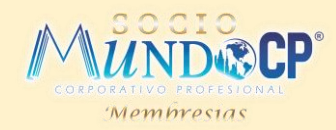

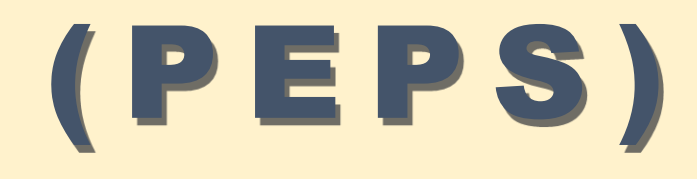

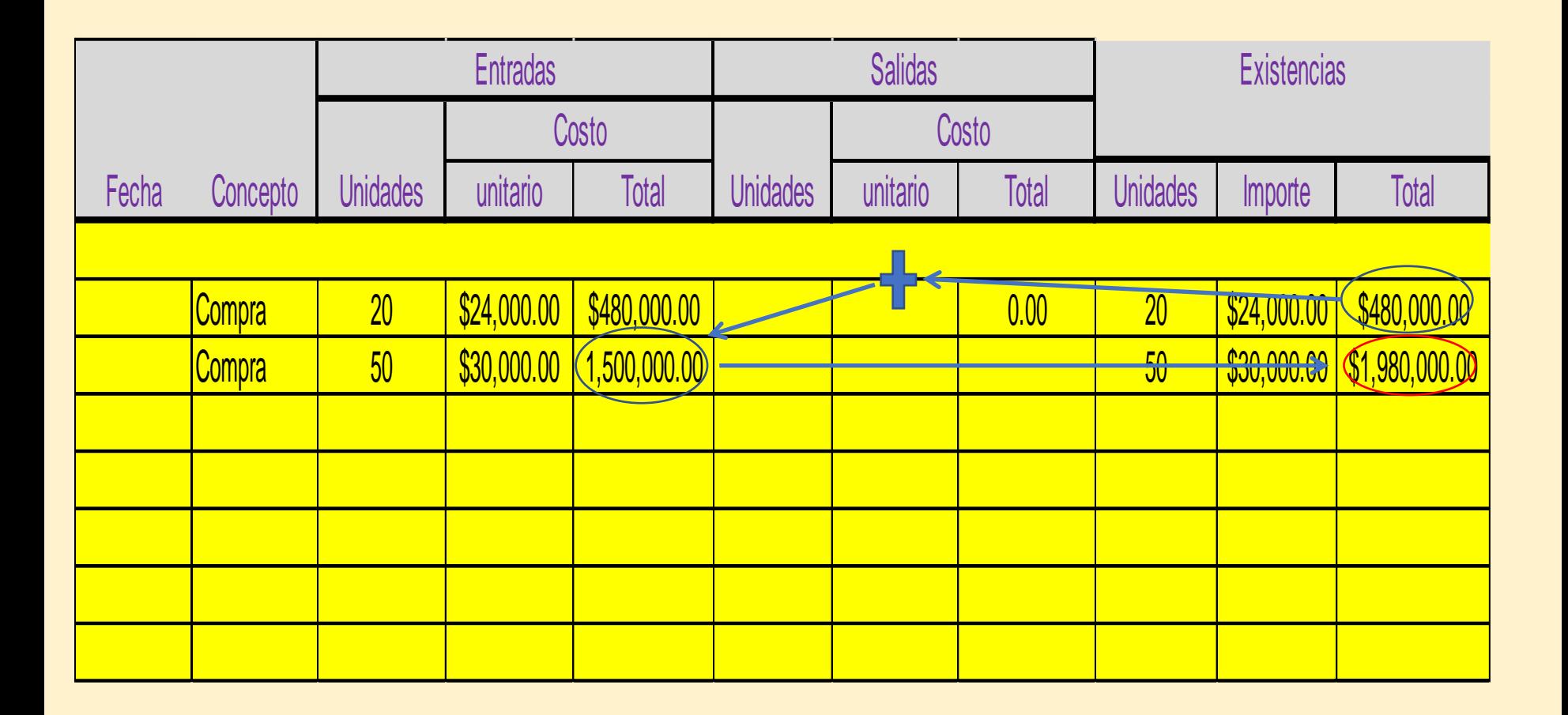

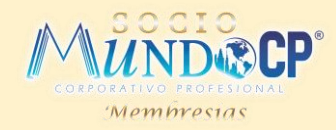

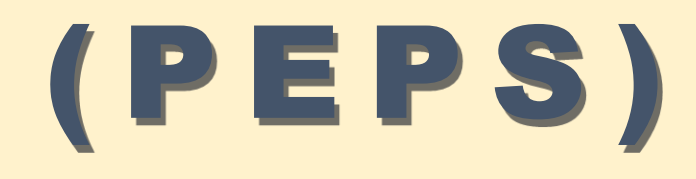

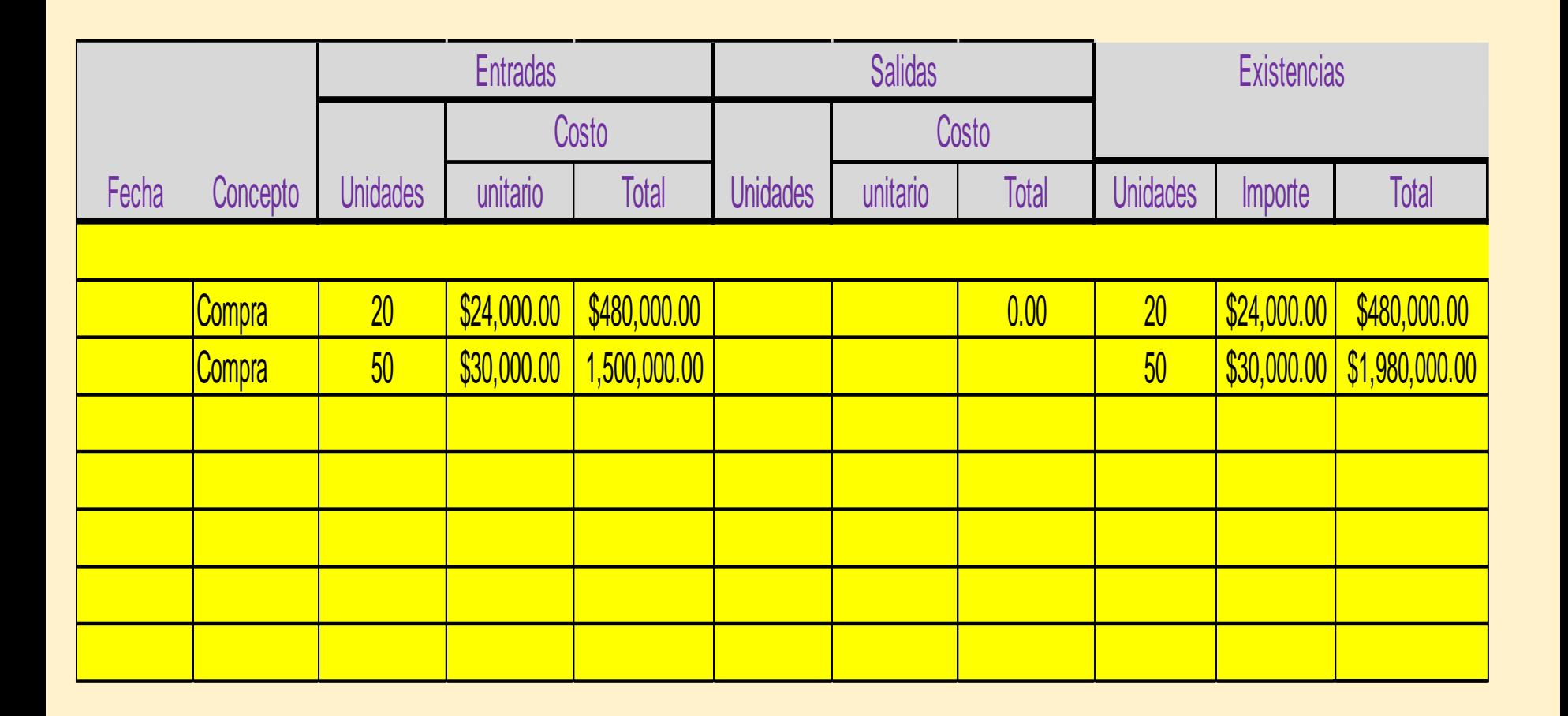

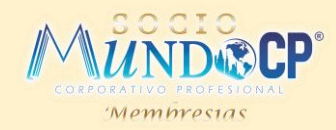

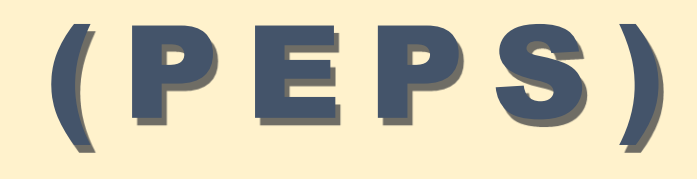

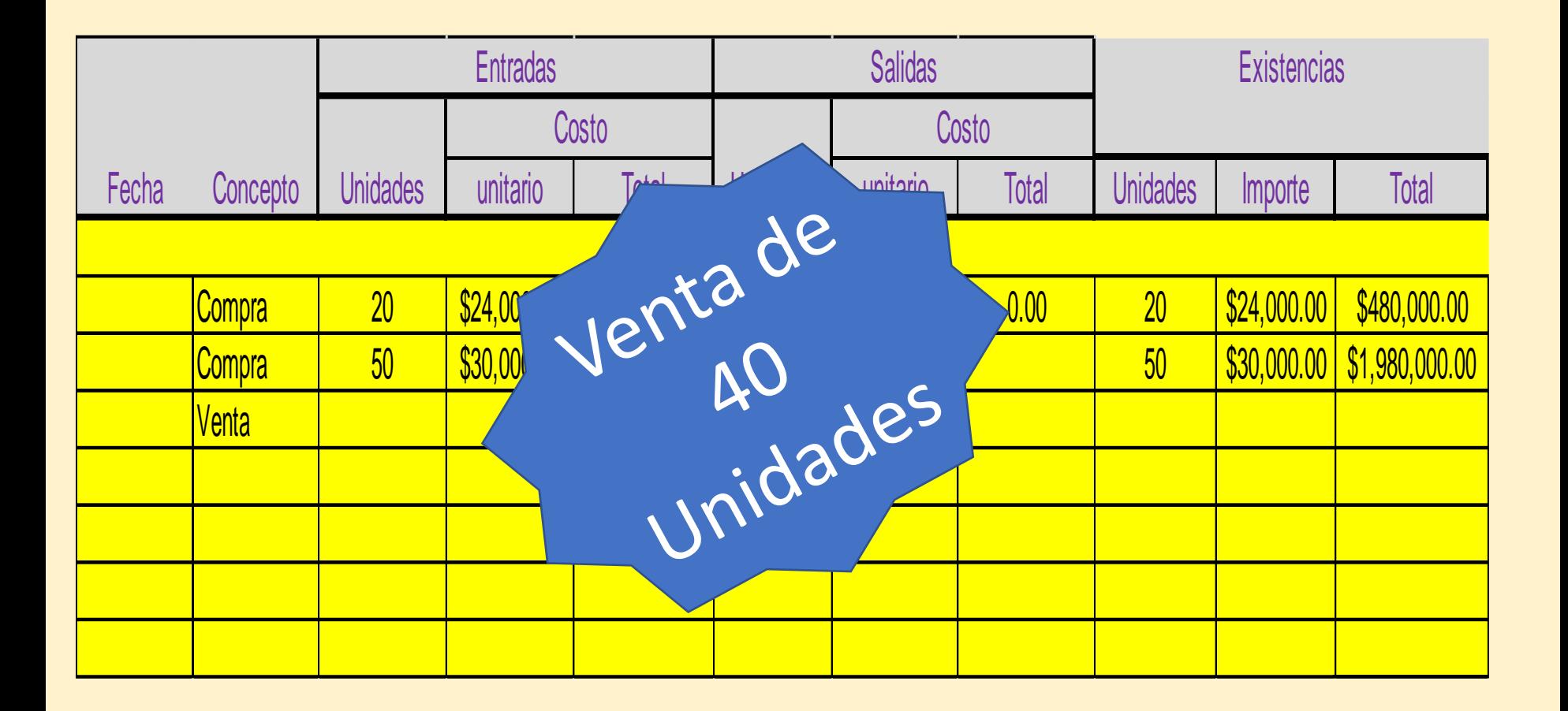

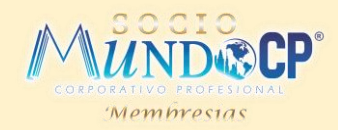

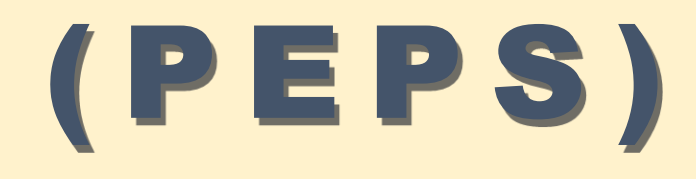

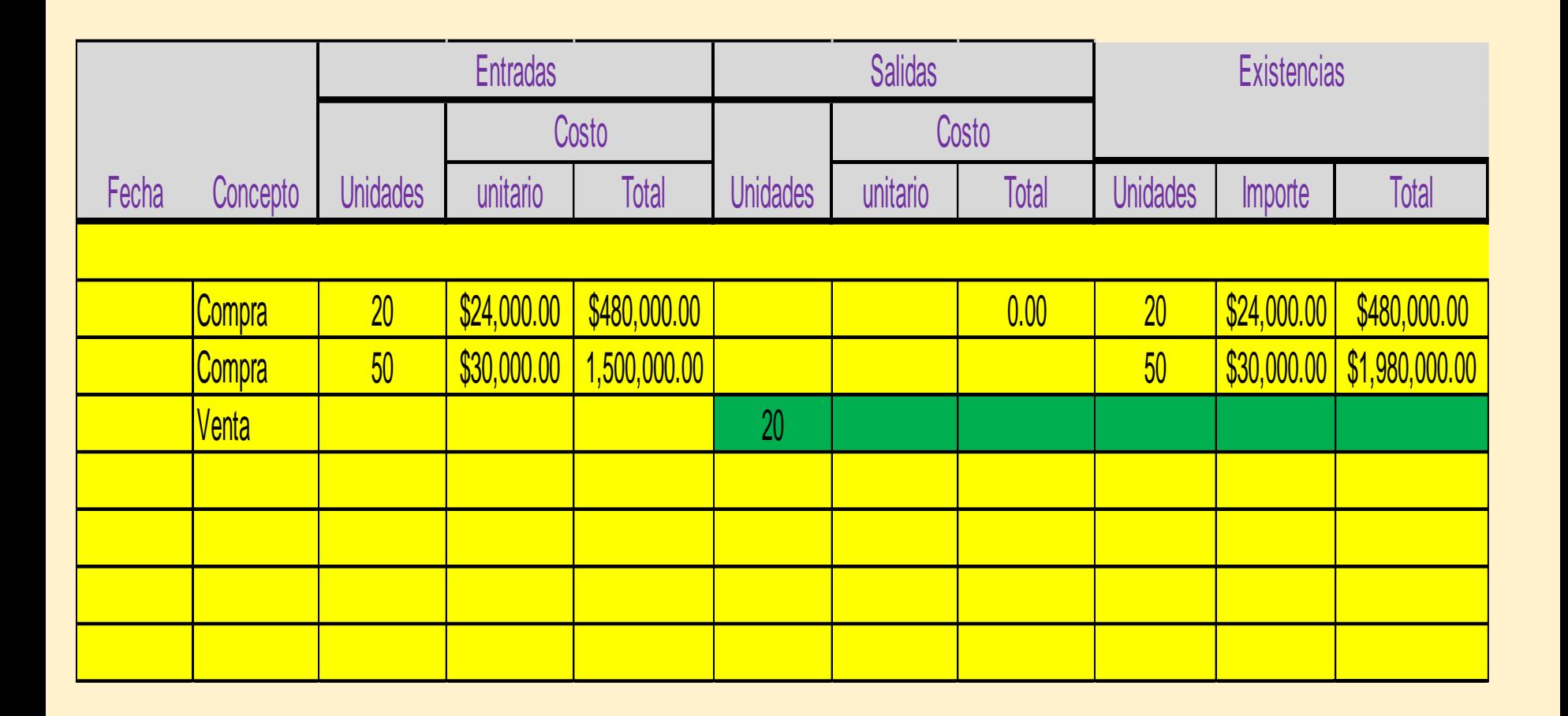

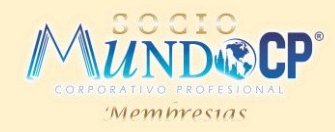

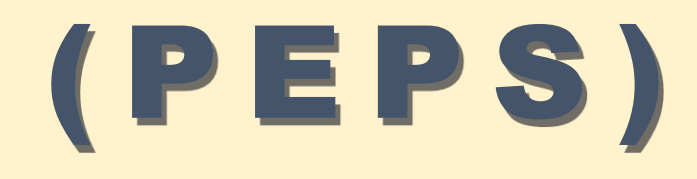

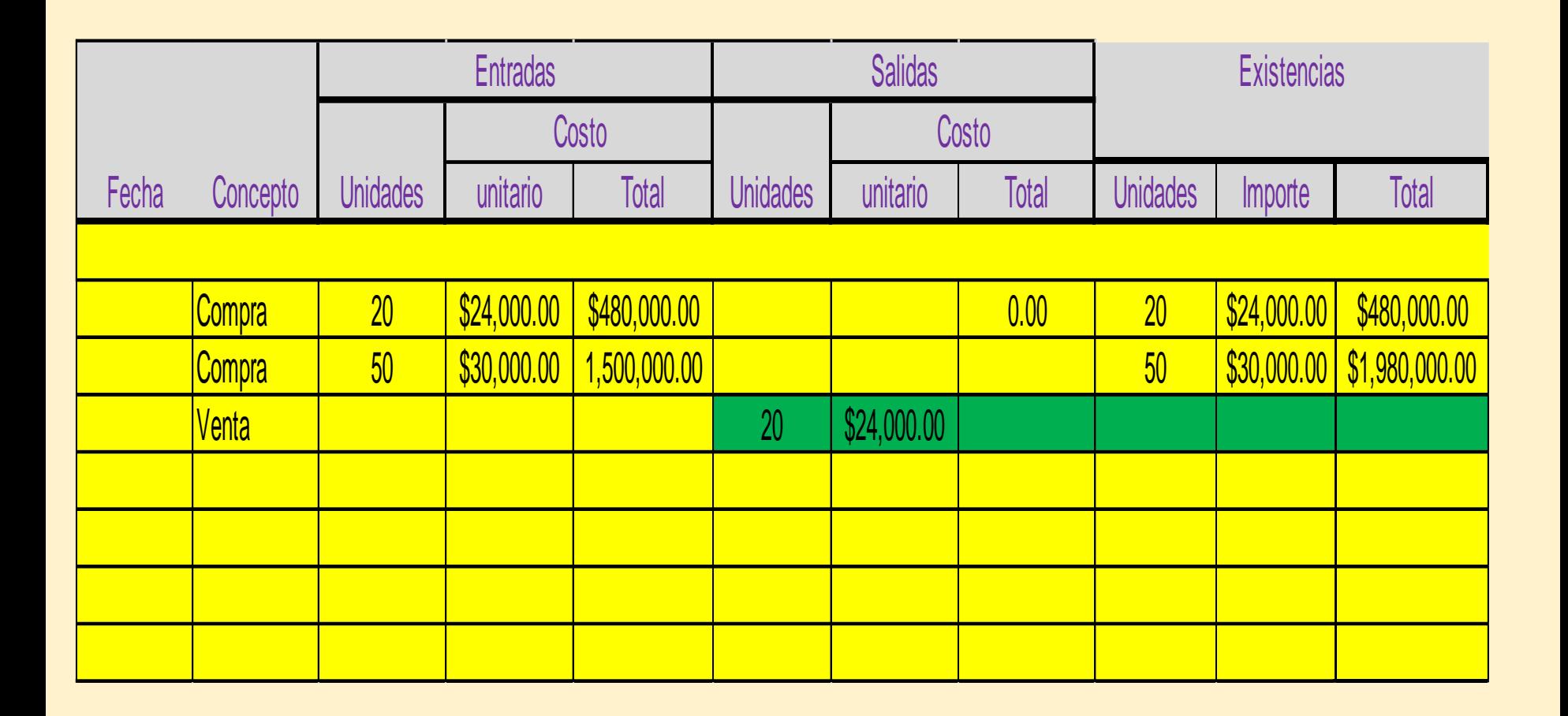

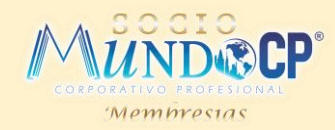

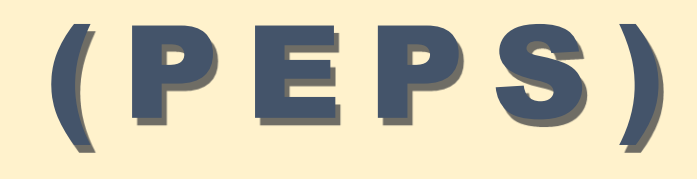

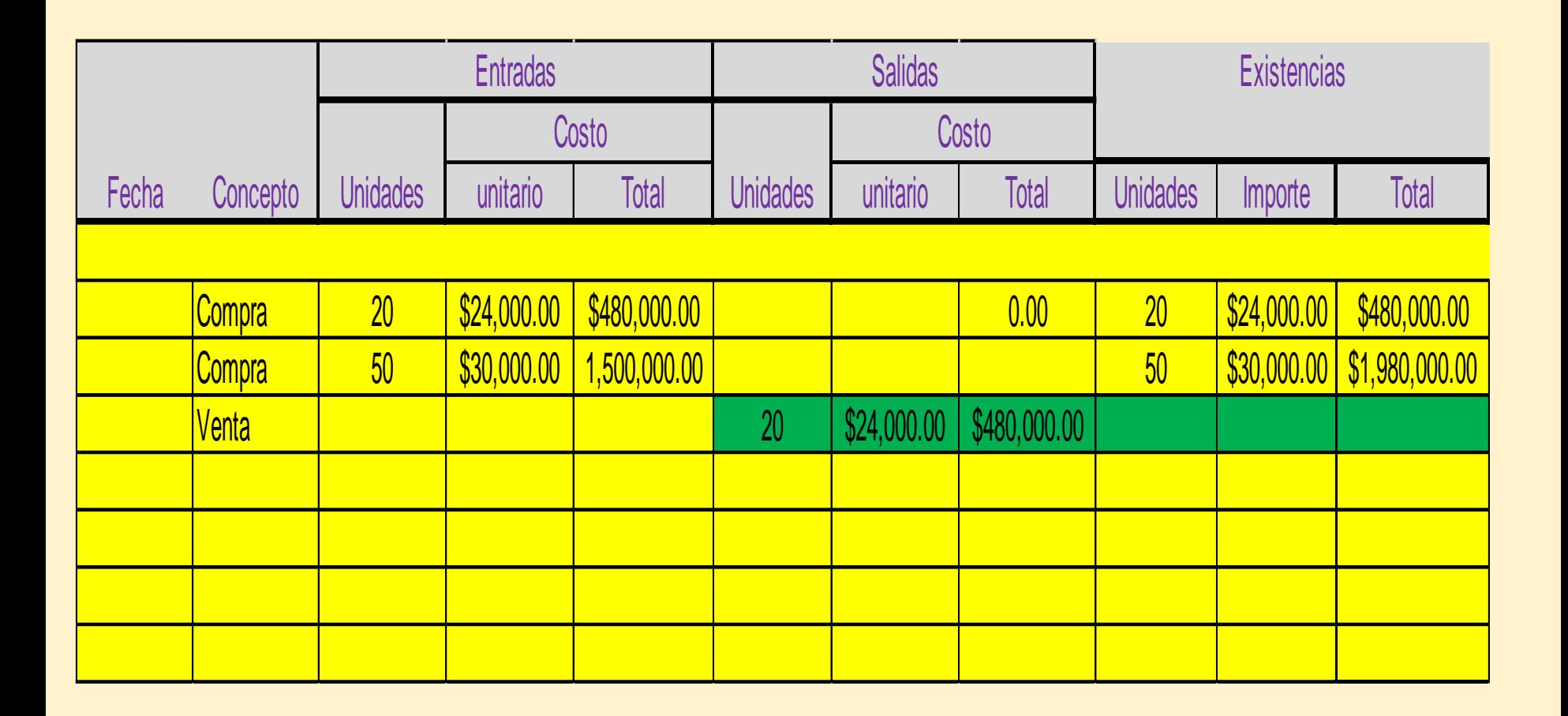

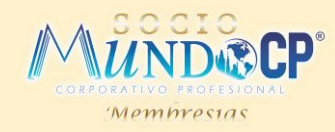

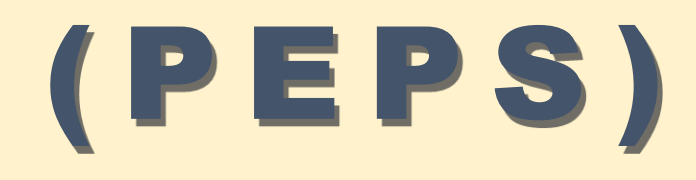

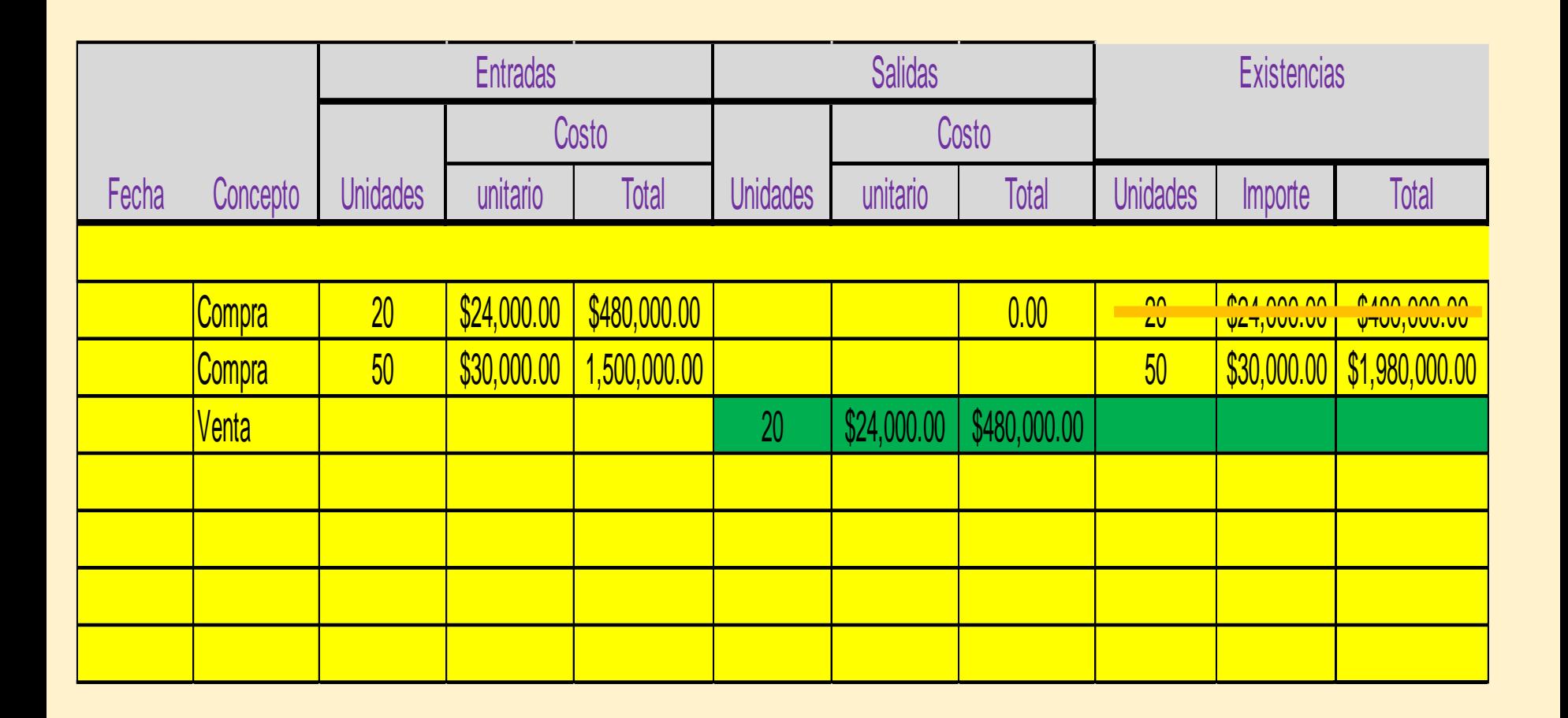

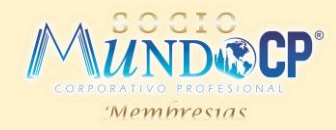

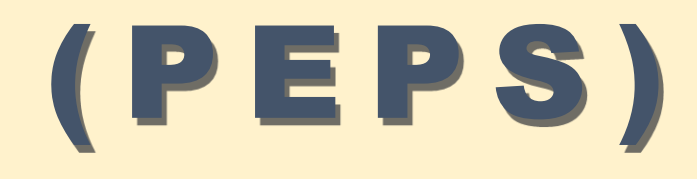

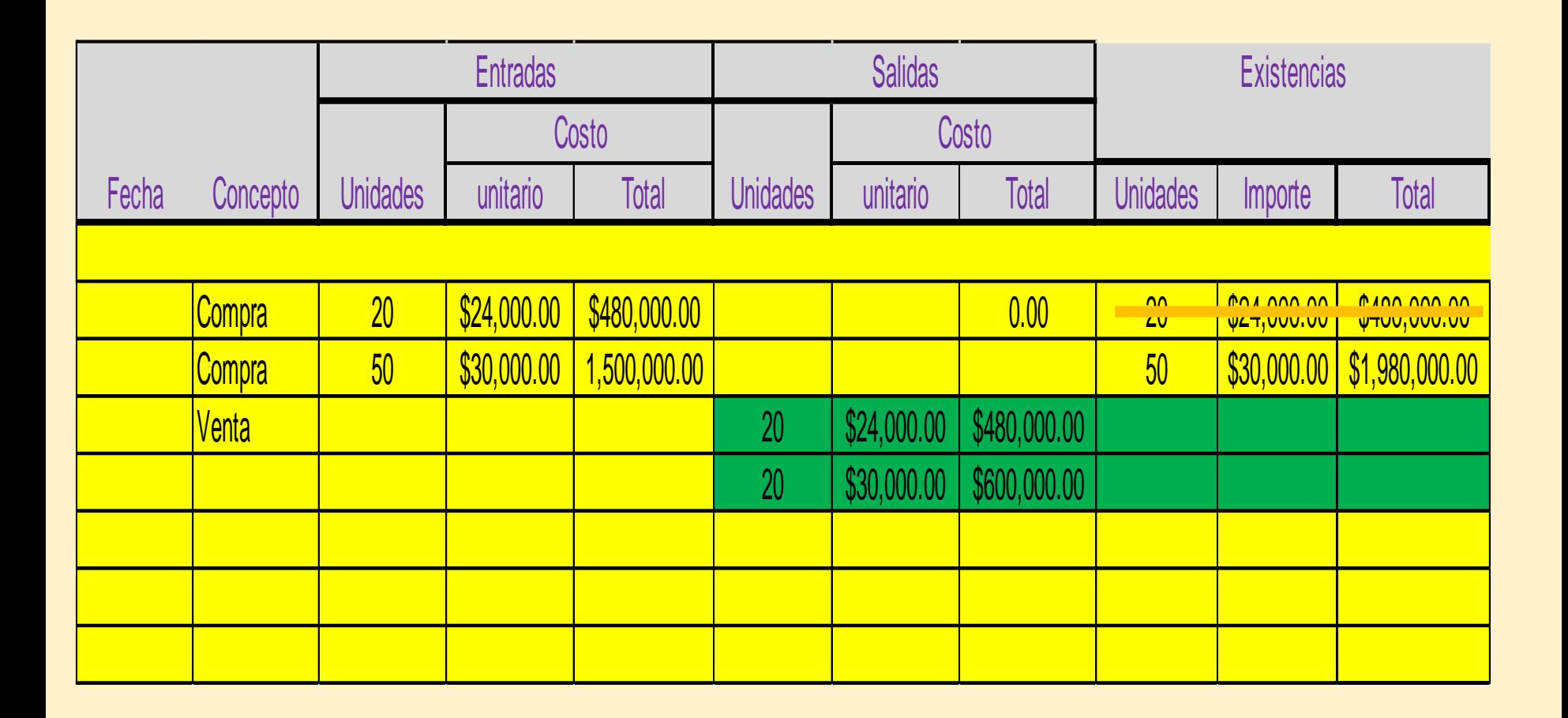

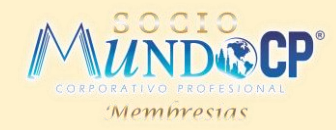

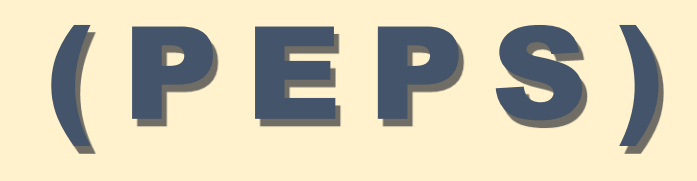

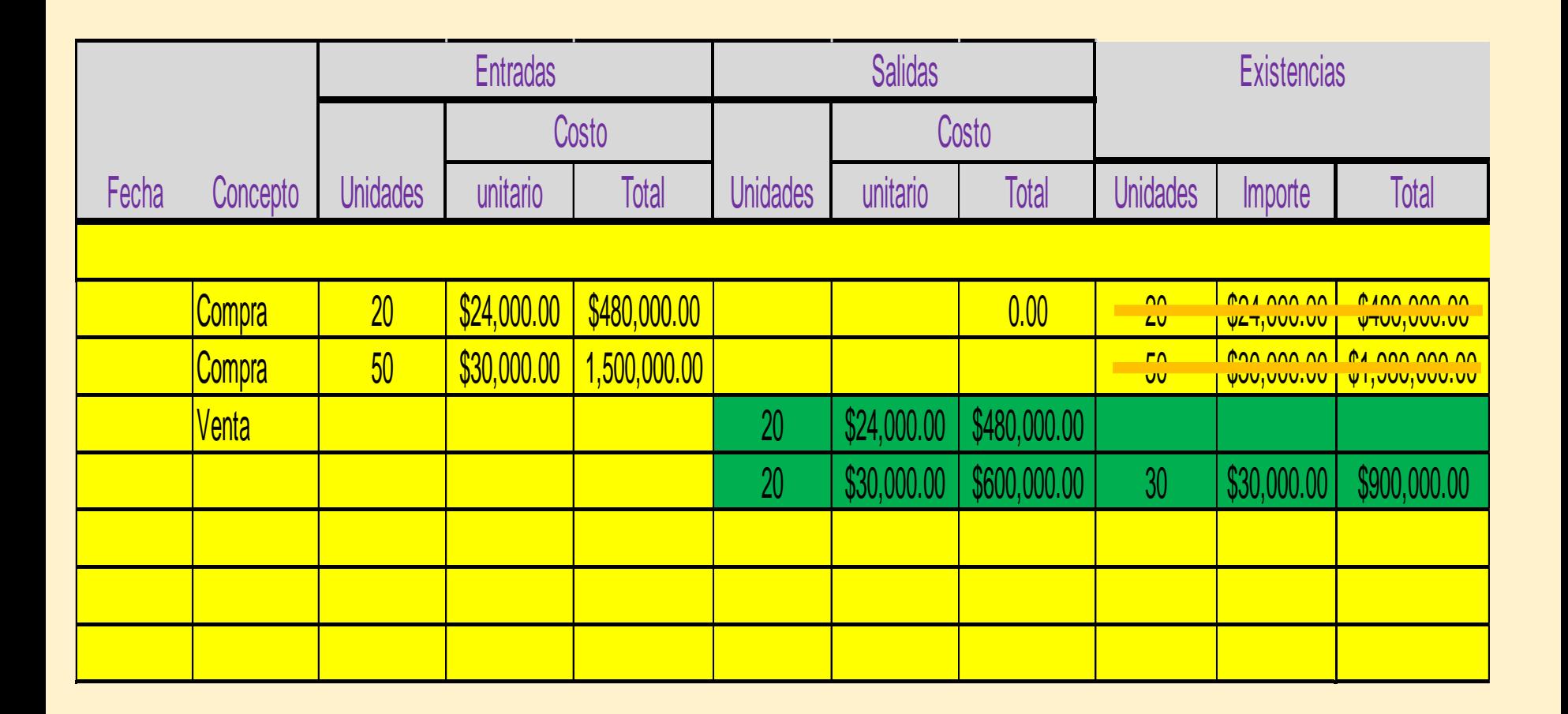

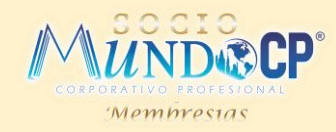

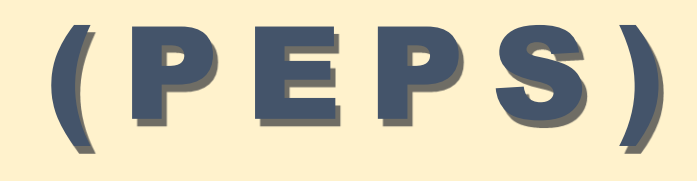

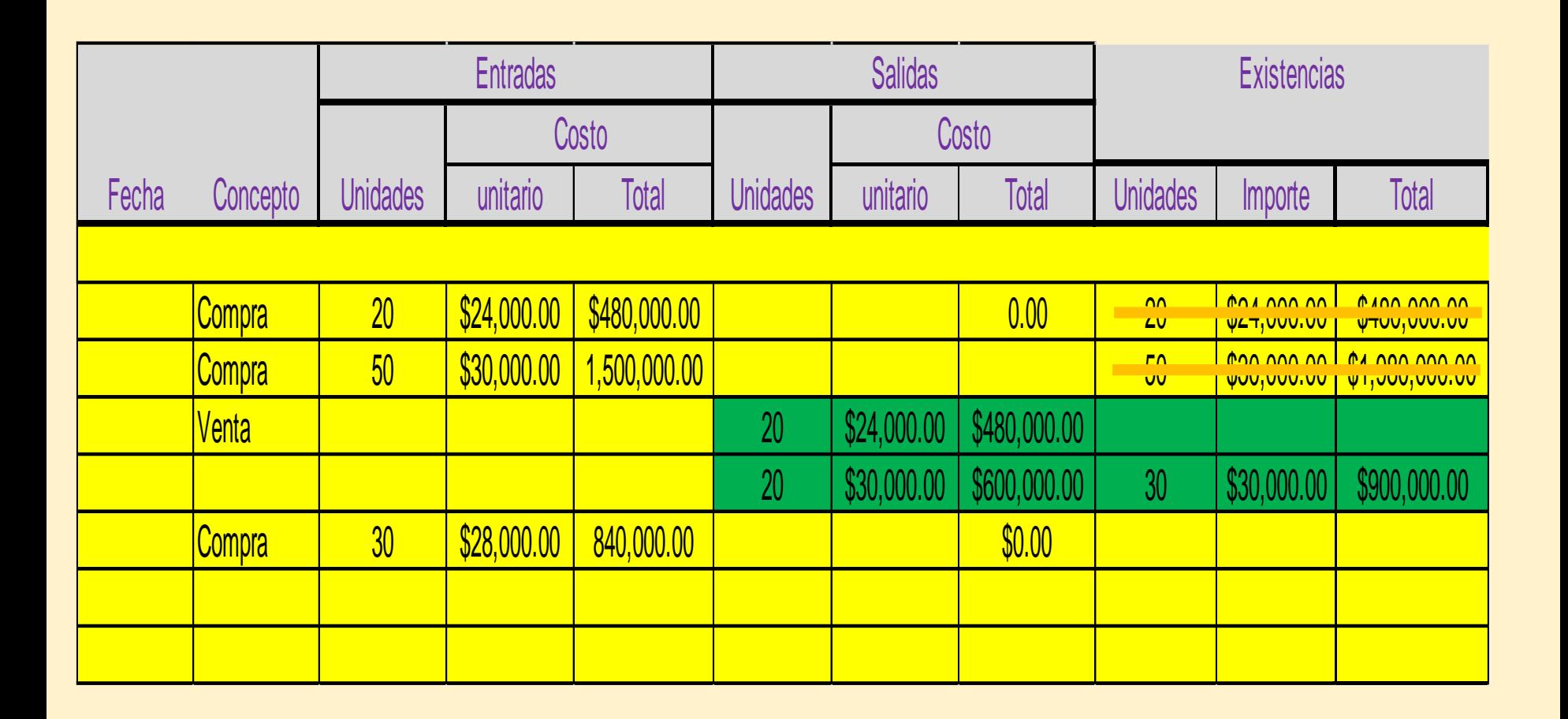

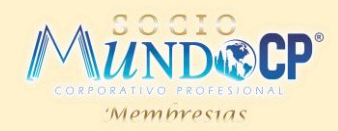

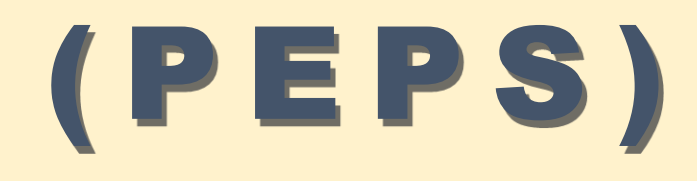

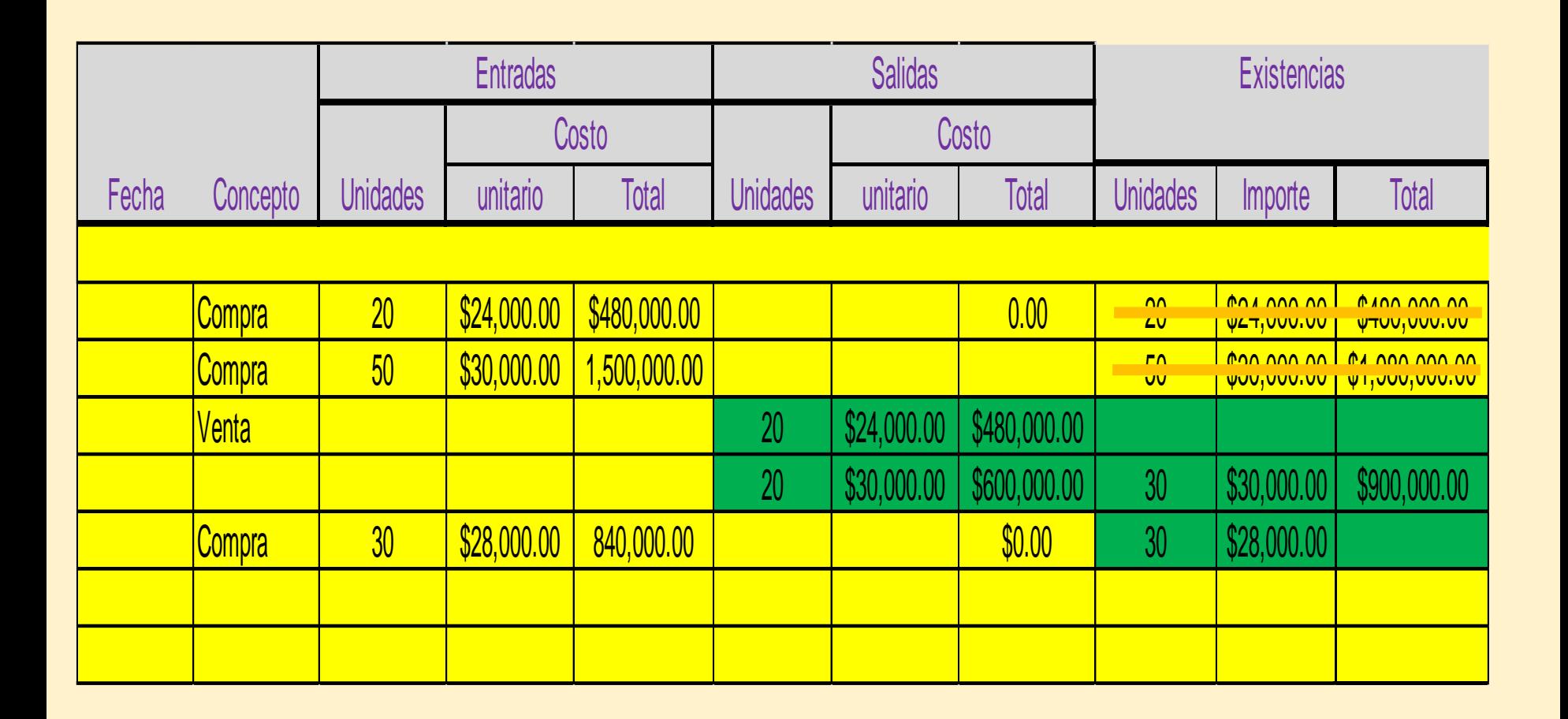

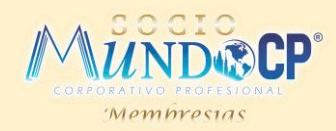

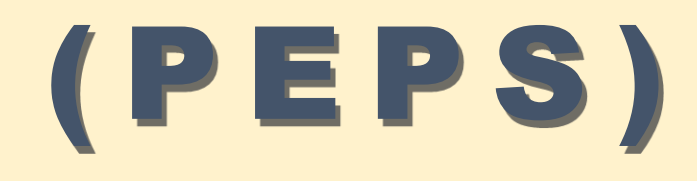

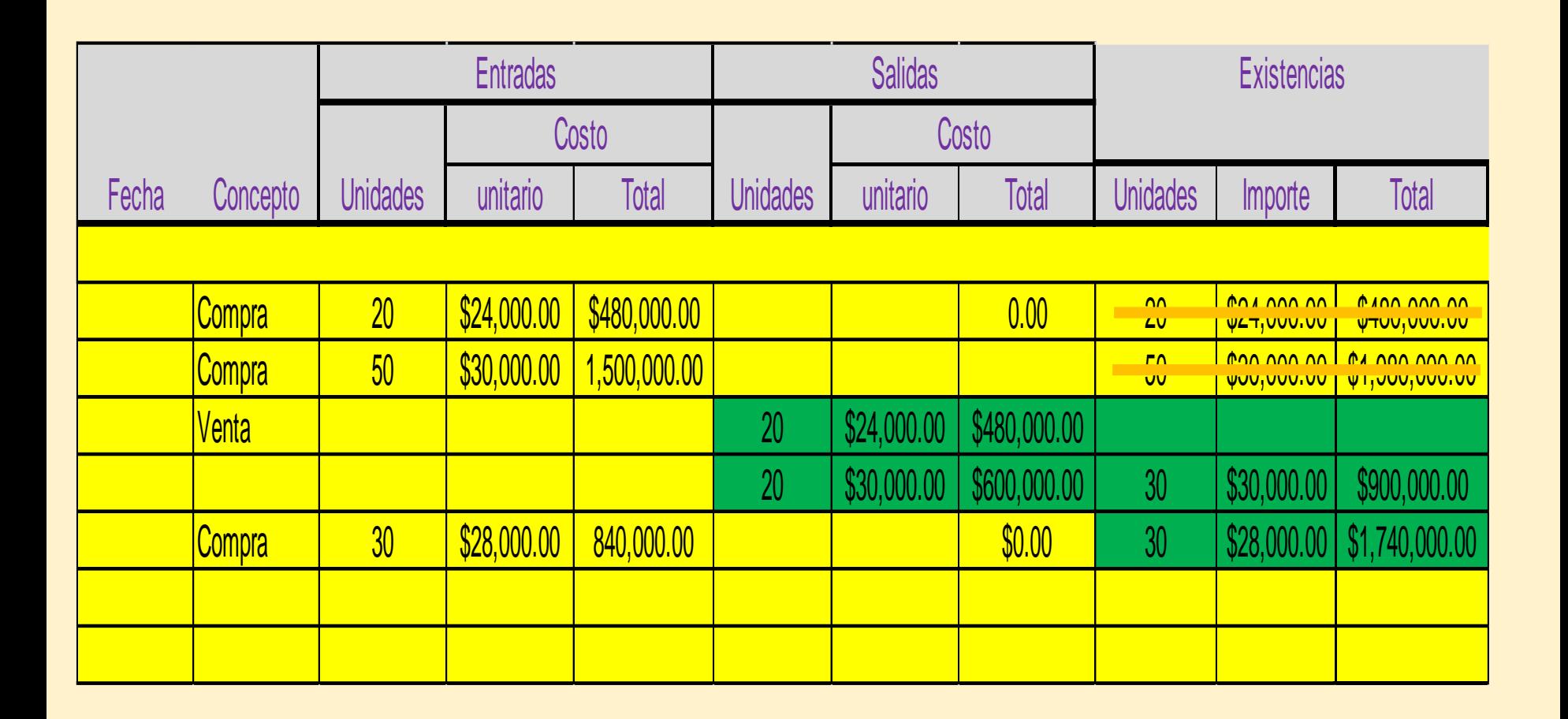

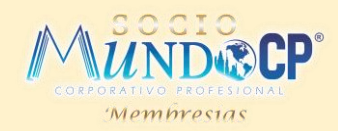

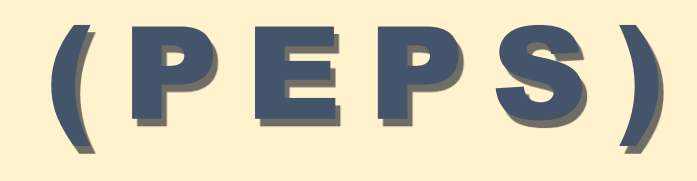

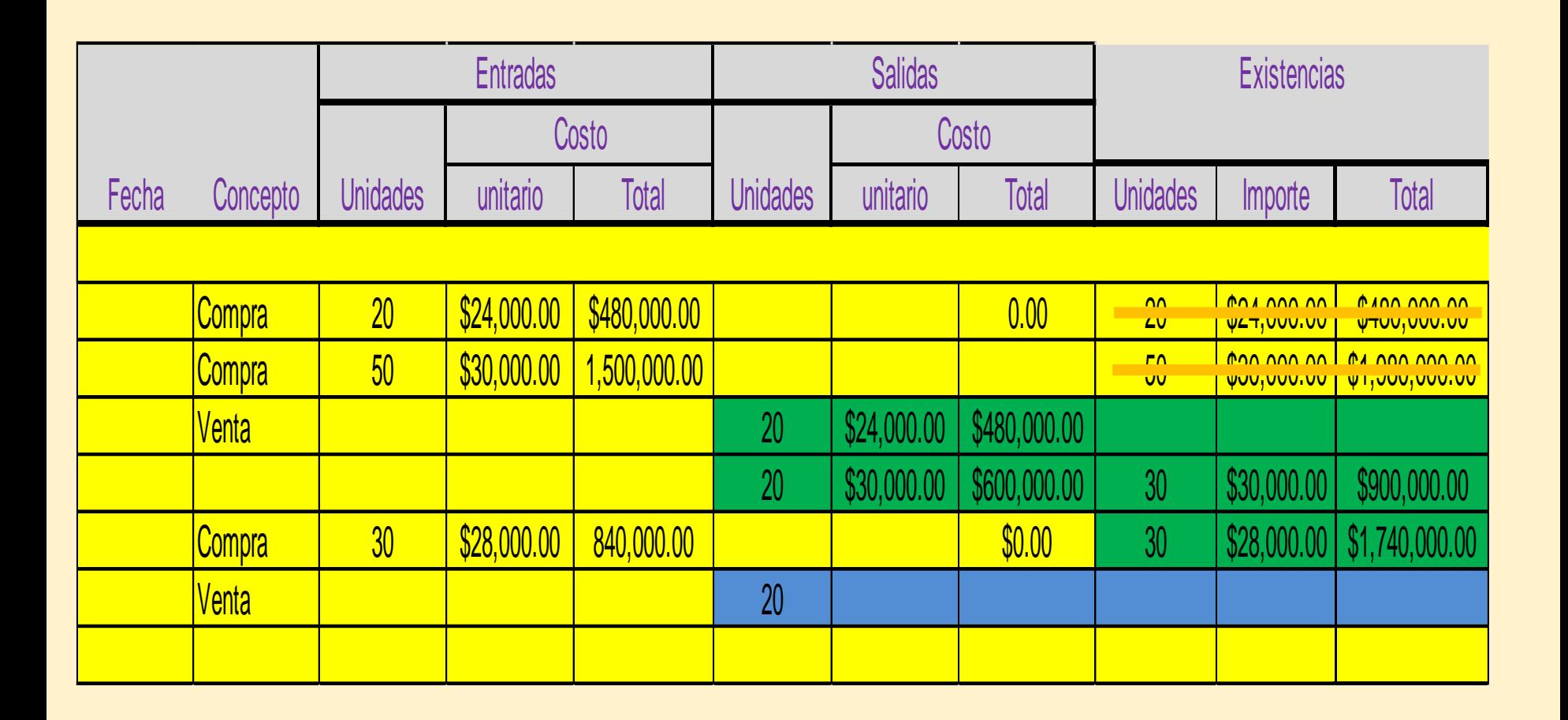

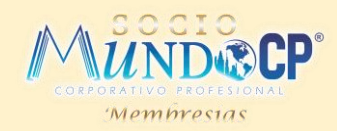

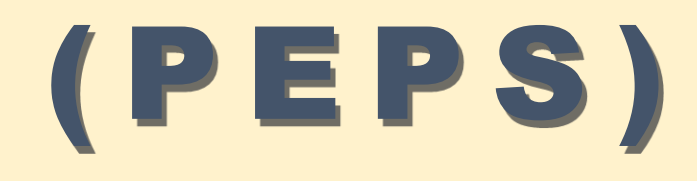

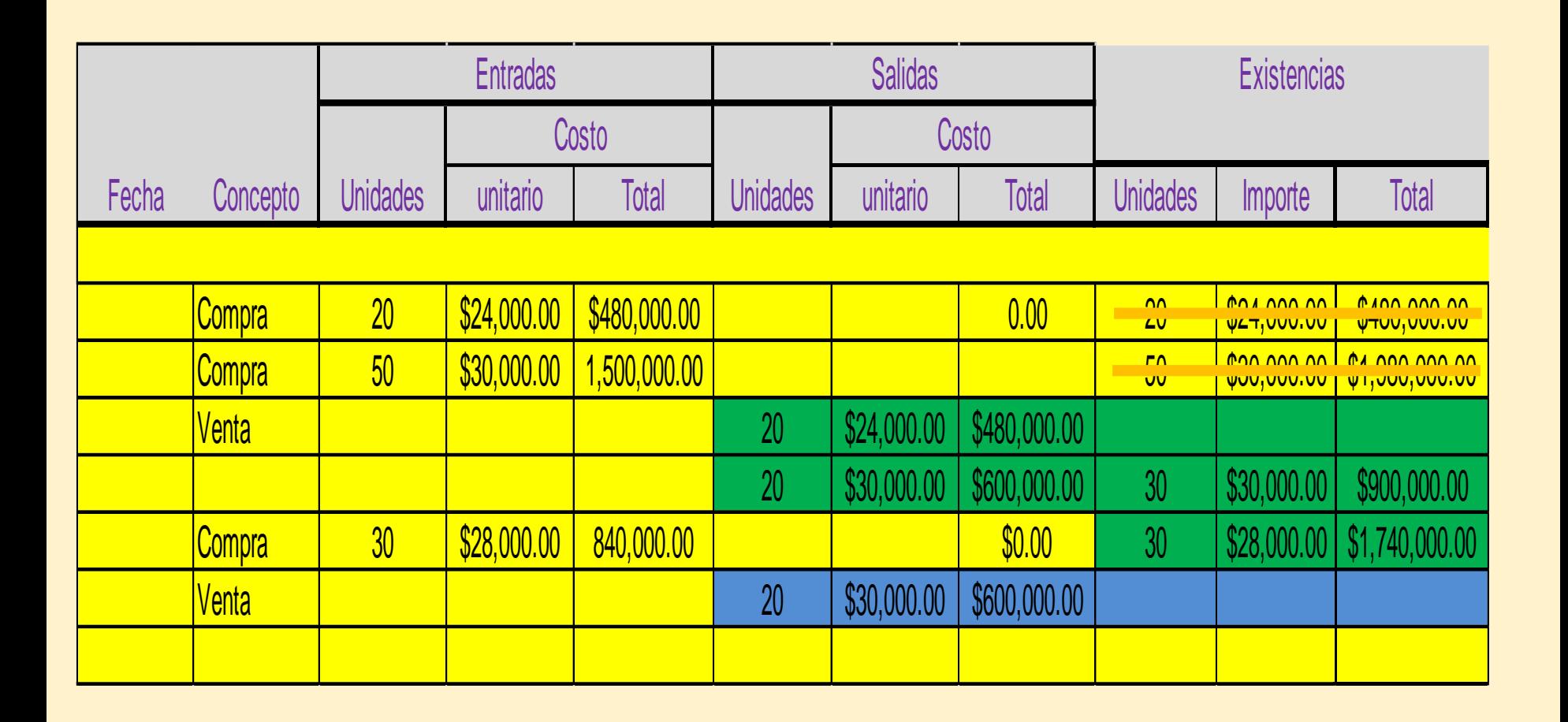

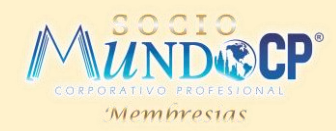

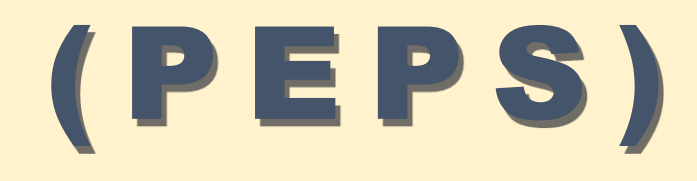

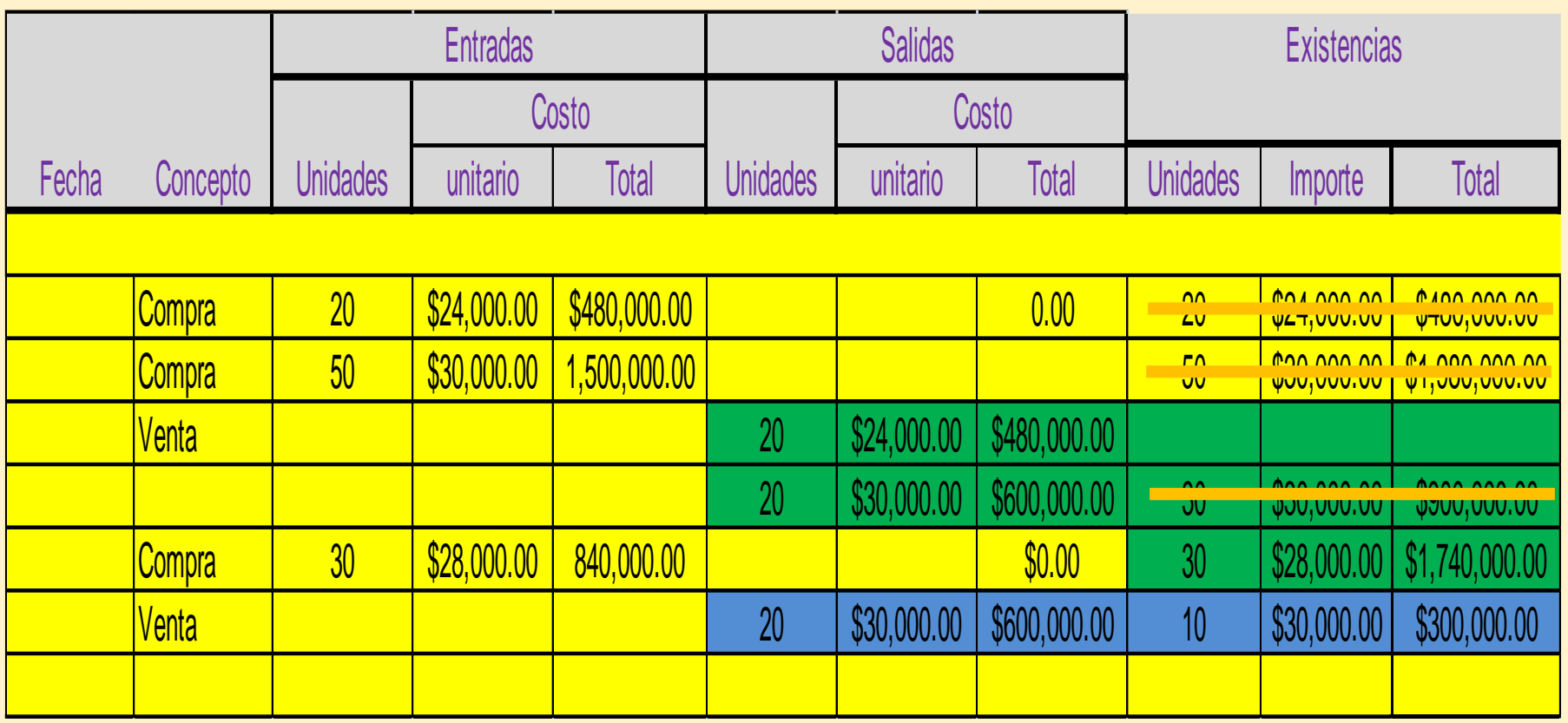

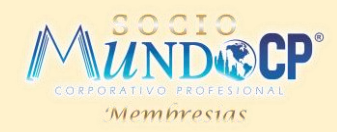

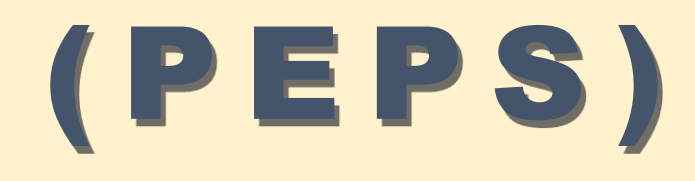

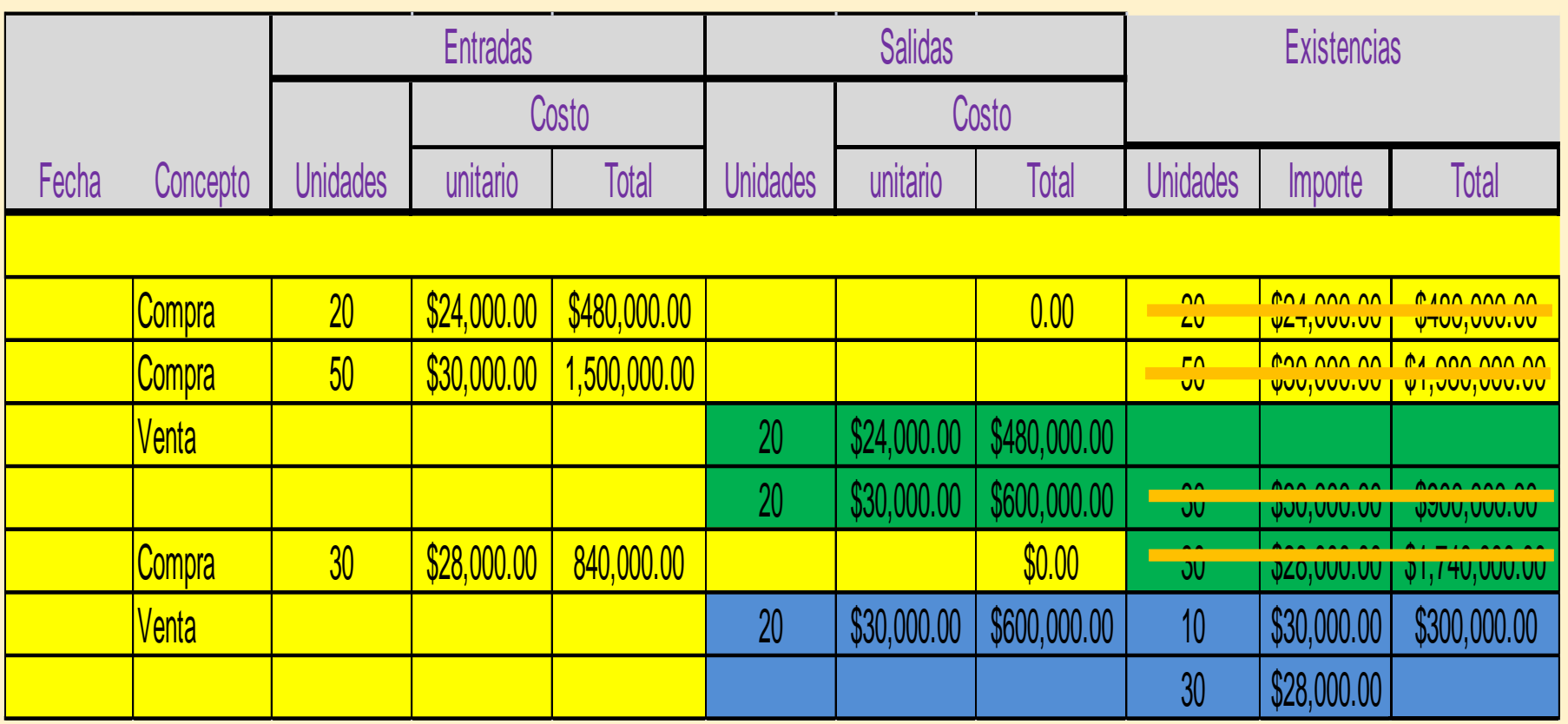

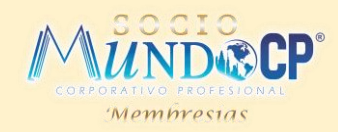

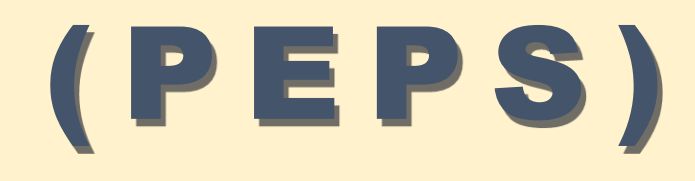

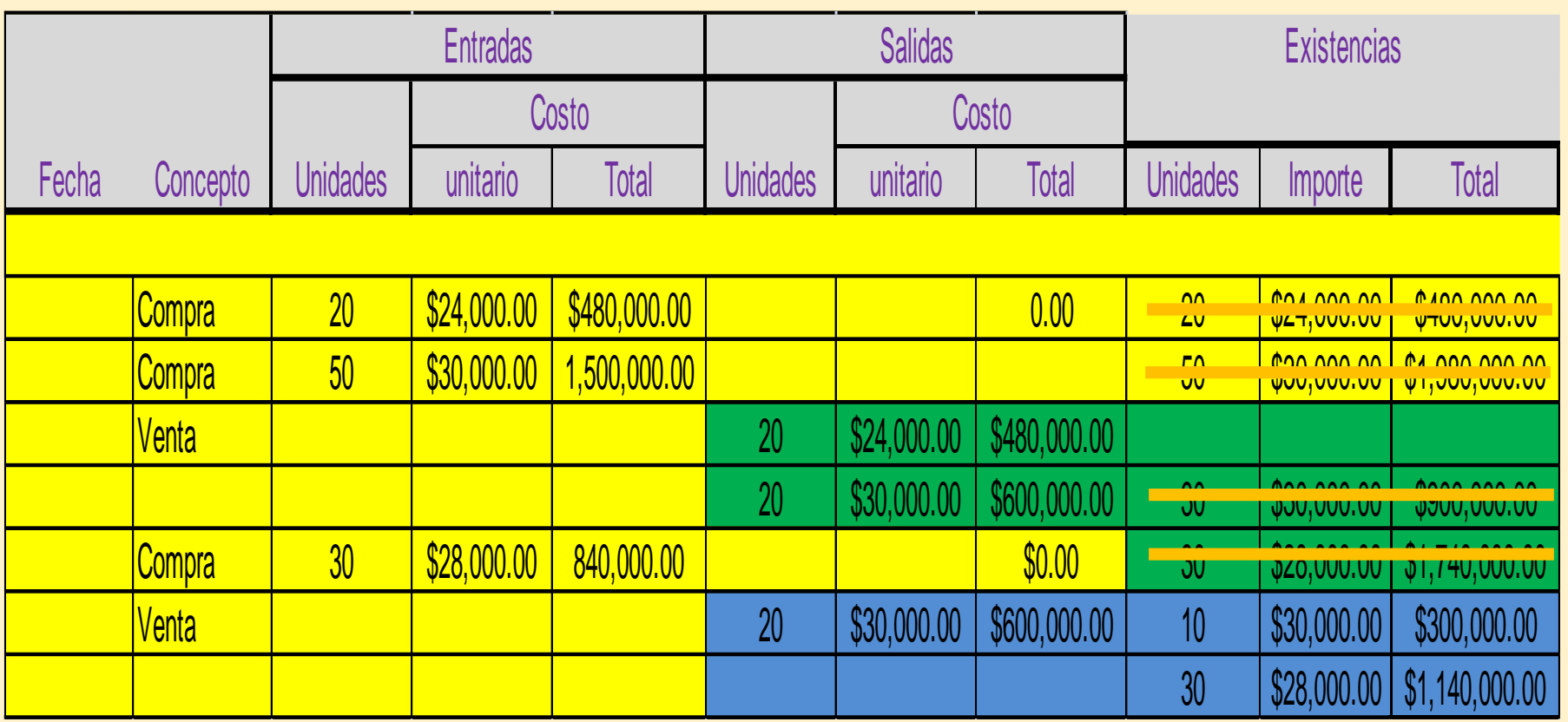

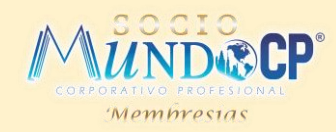

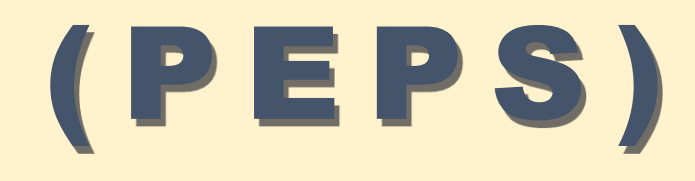

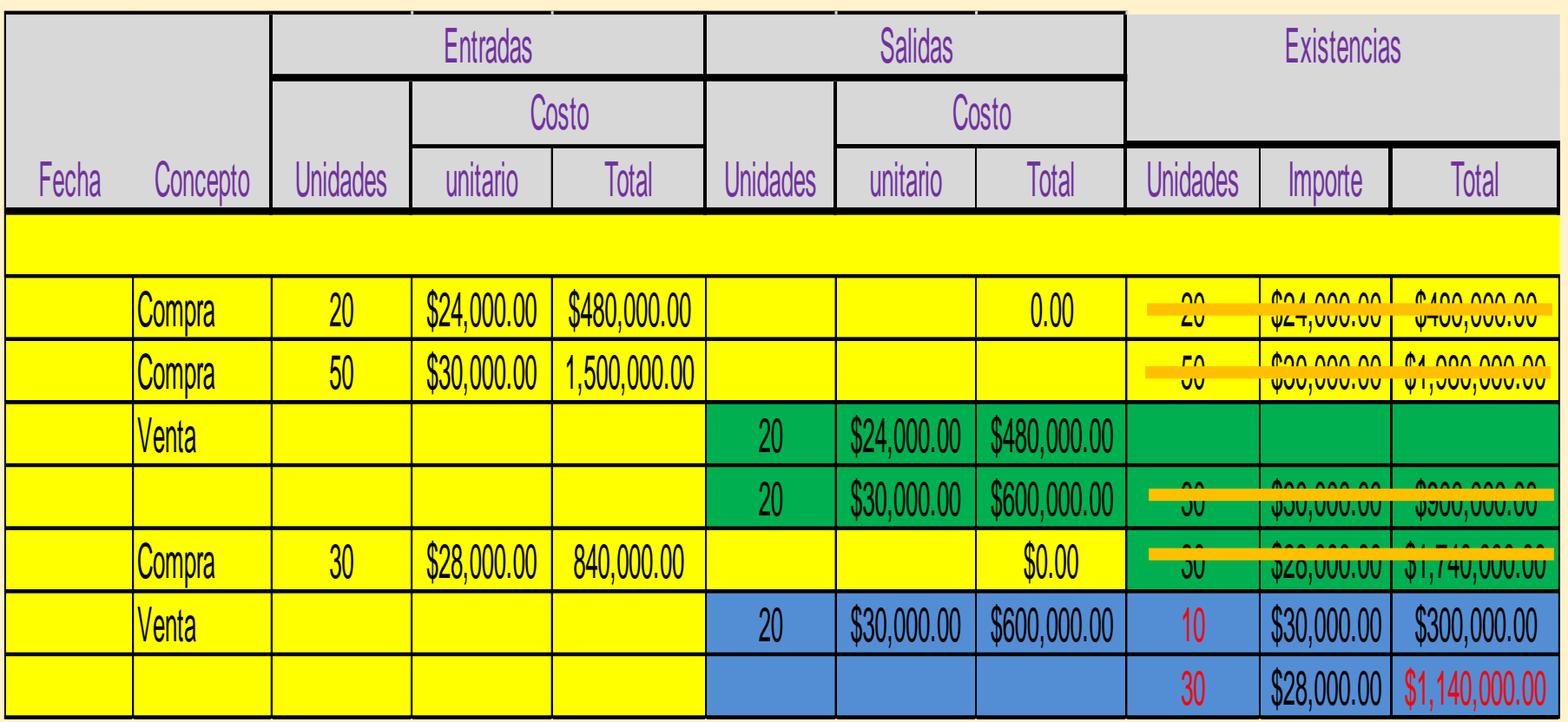

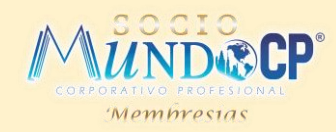

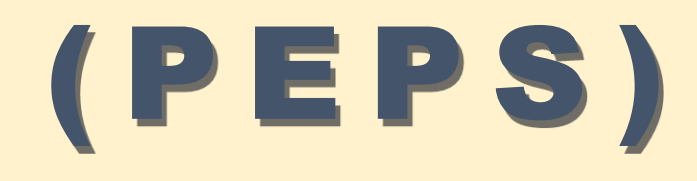

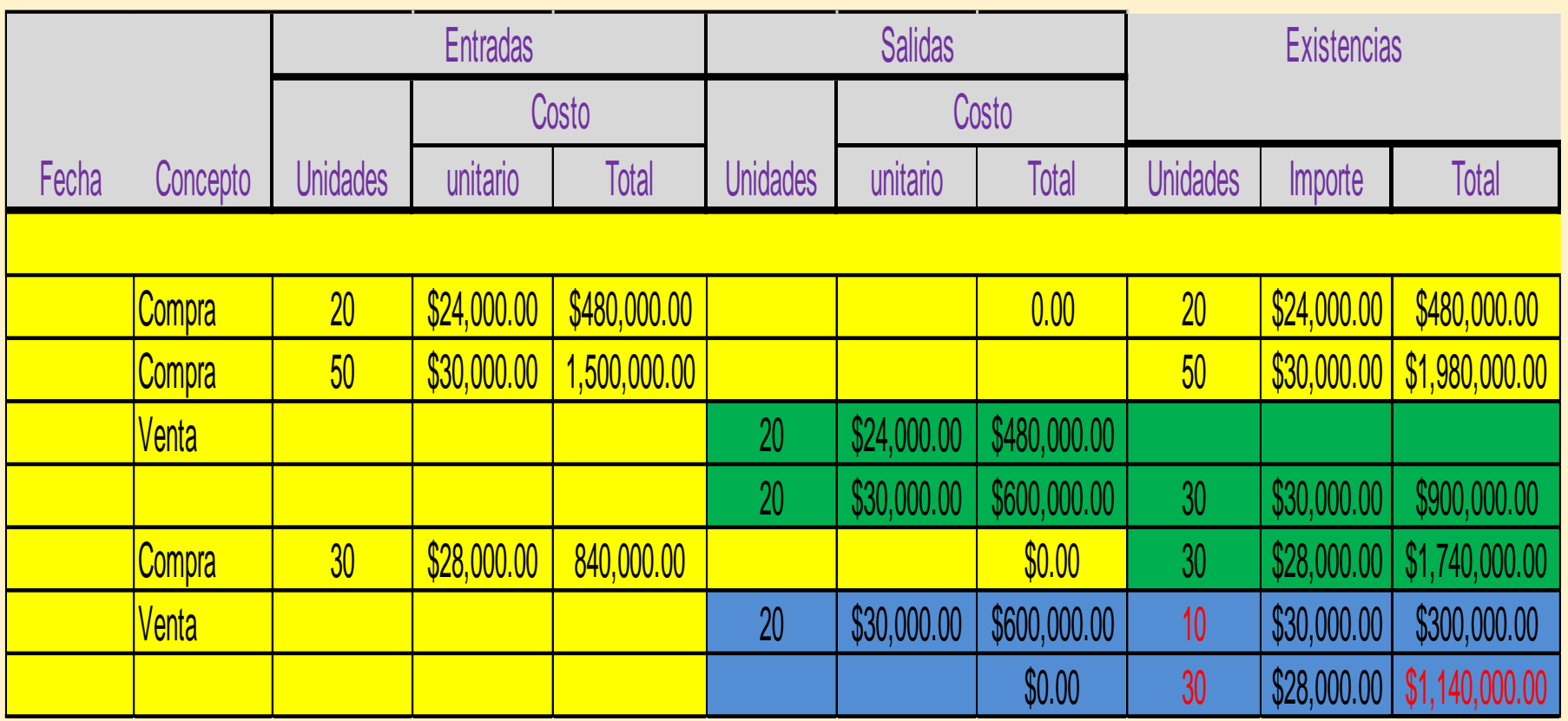

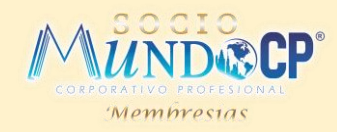

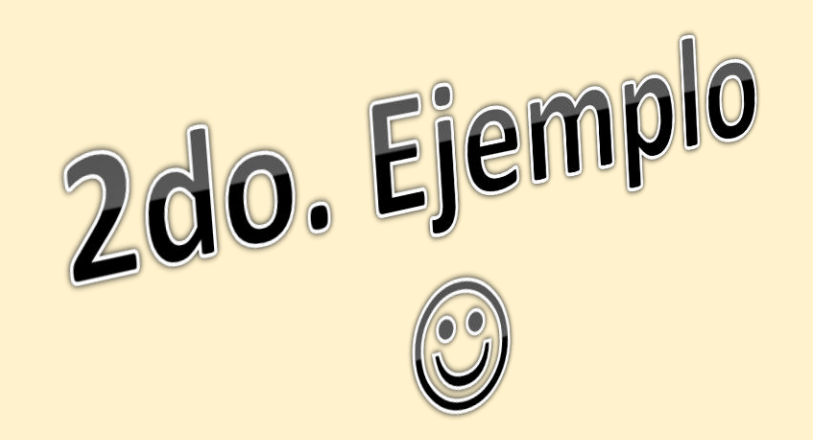

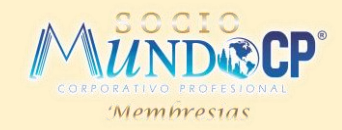

#### Flujo de costos con el método PEPS

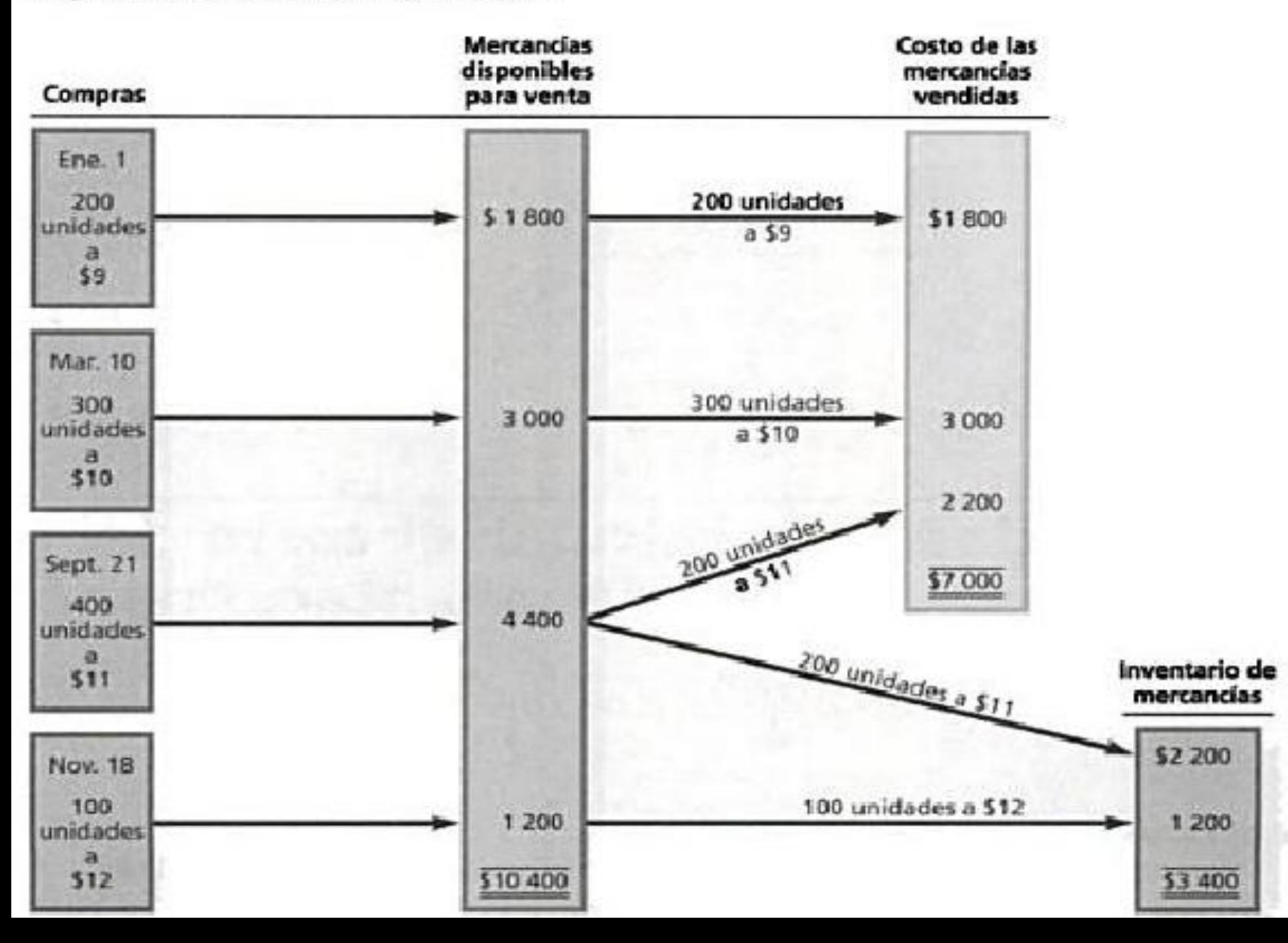

### **EFECTO DEL MÉTODO PEPS EN LOS ESTADOS FINANCIEROS.**

- •PEPS En periodos de aumento en precios:
- \* PEPS produce el Ingreso Neto más alto.
- \* Los costos que se distribuyen al inventario final estarán cerca de su costo corriente.

\* Tendría que pagar más contribuciones.

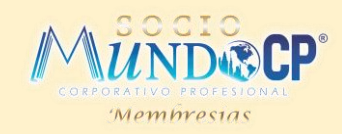

# **MERMAS, UNIDADES RETRABAJADAS Y DESECHOS.**

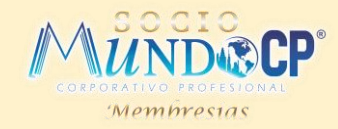

# **MERMA**

Una merma es una pérdida o reducción de un cierto número de mercancías o de la actualización de un inventario que provoca una fluctuación, es decir, la diferencia entre el contenido de los libros de inventario y la cantidad real de productos o mercancía dentro de un establecimiento, negocio o empresa que conlleva a una pérdida monetaria.

Técnicamente una merma es una pérdida de utilidades en término físico.

El inconveniente de una merma es que es inevitable.

### **TIPOS DE MERMAS**

- **Mermas administrativas.** Estos se producen por errores en los movimientos administrativos como en las transferencias, en montos por cargos, por malos cobros en cajas o por no recibir adecuadamente la mercancía.
- **Mermas operativas.** Se generan por descuidos, operaciones indebidas en el trabajo por omisiones o negligencia del personal, en este tipo de merma las mercancías son dañadas, destruidas o descompuestas.
- **Mermas naturales.** Son mermas que se generan en productos perecederos, es toda aquella mercancía que tiene una caducidad, que se hecha a perder, y que se le debe dar la debida rotación antes de que se pudra y se haga no apta para la venta.
- **Mermas por robo.** Es aquella merma que se genera por la sustracción o robo de dinero o productos dentro del negocio o establecimiento en cuestión.

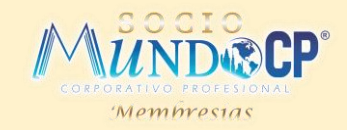

#### **AGENTES CAUSANTES DE MERMAS POR ROBO**

Son cuatro los agentes causantes de merma por robo.

- **Externos.-** Son personas ajenas al local, establecimiento o negocio, que se dedican a sustraer ilegalmente dinero o mercancía dentro de los mismos.
- **Internos.-** Trabajan directamente para la empresa, son deshonestos y desleales, y actúan a espaldas de los dueños de los negocios y de sus jefes inmediatos.
- **Interno-Externo.-** Son una o más personas interna en contubernio con uno o más personas externas de la empresa.
- **Indirectos.-** Personal que trabaja indirectamente para el negocio, no pertenecen directamente a la nómina de la empresa pero brindan algún tipo de servicio.

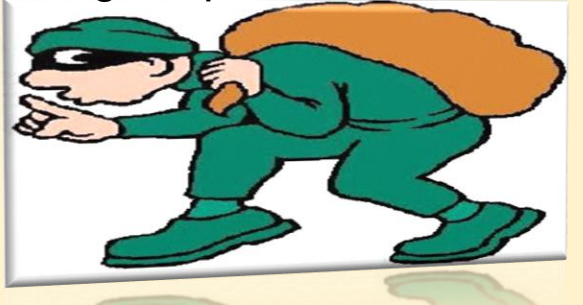

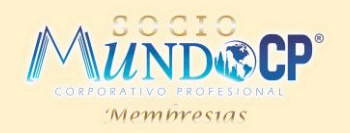

### **UNIDADES RETRABAJADAS.**

Son unidades de productos terminados o semiterminados inaceptables o imperfectas por lo que son retrabajadas para ser vendidas como unidades buenas, es decir, son productos que no cumplen con los estándares de calidad de la empresa, pero que pueden reprocesarse o arreglarse para superar los desperfectos detectados y ser vendidos como productos aceptables o buenos.

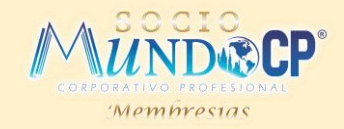

## **PRODUCCIÓN DAÑADA.**

Son unidades parcial o totalmente terminadas cuyas características las hacen ser inaceptables, razón por la cual las mismas son rechazadas o descartadas de la producción para ser desechadas o vendidas por un valor inferior dado que a diferencia de la producción defectuosa dichas unidades dañadas sufren desperfectos o averías en el proceso productivo de suprema gravedad o imposible de superar, razón por la cual no vuelven al proceso productivo para ser arregladas y convertidas en unidades buenas o perfectas, sino que son descartadas o expulsadas del proceso productivo tan pronto como se detectan para no realizársele trabajo adicional.

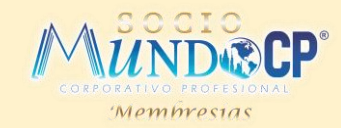

# **PRODUCCIÓN DAÑADA.**

**Tipos de Producción Defectuosa**

#### **Producción Dañada Normal**

**Producción Dañada Anormal**

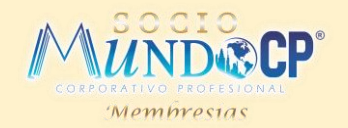

## **PRODUCCIÓN DAÑADA NORMAL.**

La producción dañada normal es la que surge aún en las condiciones de operación eficientes, como resultado inherentes del proceso de manufactura, los costos generados por este tipo de producción deben ser asumidos como costos de la producción del resto de unidades fabricadas (buenas), por cuanto lograr fabricar las unidades buenas implica inevitablemente la aparición simultánea de unidades dañadas o mermadas.

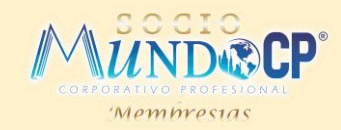

Las unidades dañadas o mermas normales, no existen cuando la empresa emplea efectivos controles de calidad o programas cero defectos, basado en la filosofía de Calidad Total, de tal manera que todas las unidades dañadas, defectuosas o imperfecciones que ocurran se tratan como anormales; por cuanto en dicha filosofía cada trabajador, inclusive los proveedores, se comprometen con un esfuerzo constante y consciente en hacer sus trabajos correctamente desde la primera vez, y si la empresa permite, por ejemplo, 2% de límite de tolerancia normal los empleados estarán conformes con obtener el 2% de unidades dañadas o defectuosas y no se incentivan hacia la mejora continua.

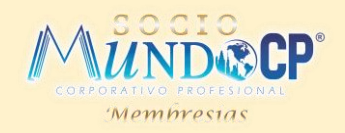

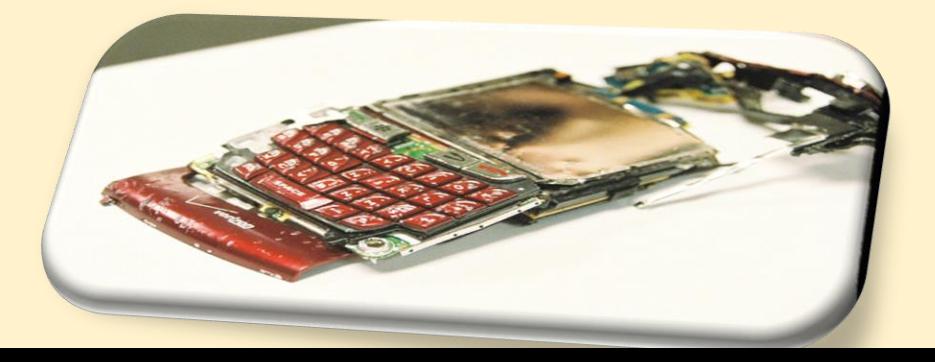

## **PRODUCCIÓN DAÑADA ANORMAL.**

La producción dañada anormal es la que no se espera que surja en condiciones de eficiencia, son controlables en su mayor parte, y no son inherentes al proceso productivo, razón por la cual el costo asociado a la misma debe considerarse pérdida en el periodo que ocurra y no considerarse parte del costo del producto por cuanto no se deben inventariar costos causados por ineficiencias.

# **Caso practico LA ELEGANTE S.A. DE C.V.**

Realiza operaciones durante el mes de abril del año 20xx, le piden determinar la integración de su inventario final al 30 de abril del año 20xx.

Se pide determinar el inventario final y el valor económico de las unidades por el método P.E.P.S.

Los movimientos de la materia prima son los que a continuación se mencionan:

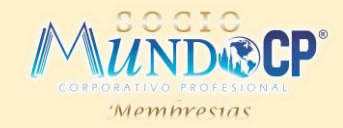

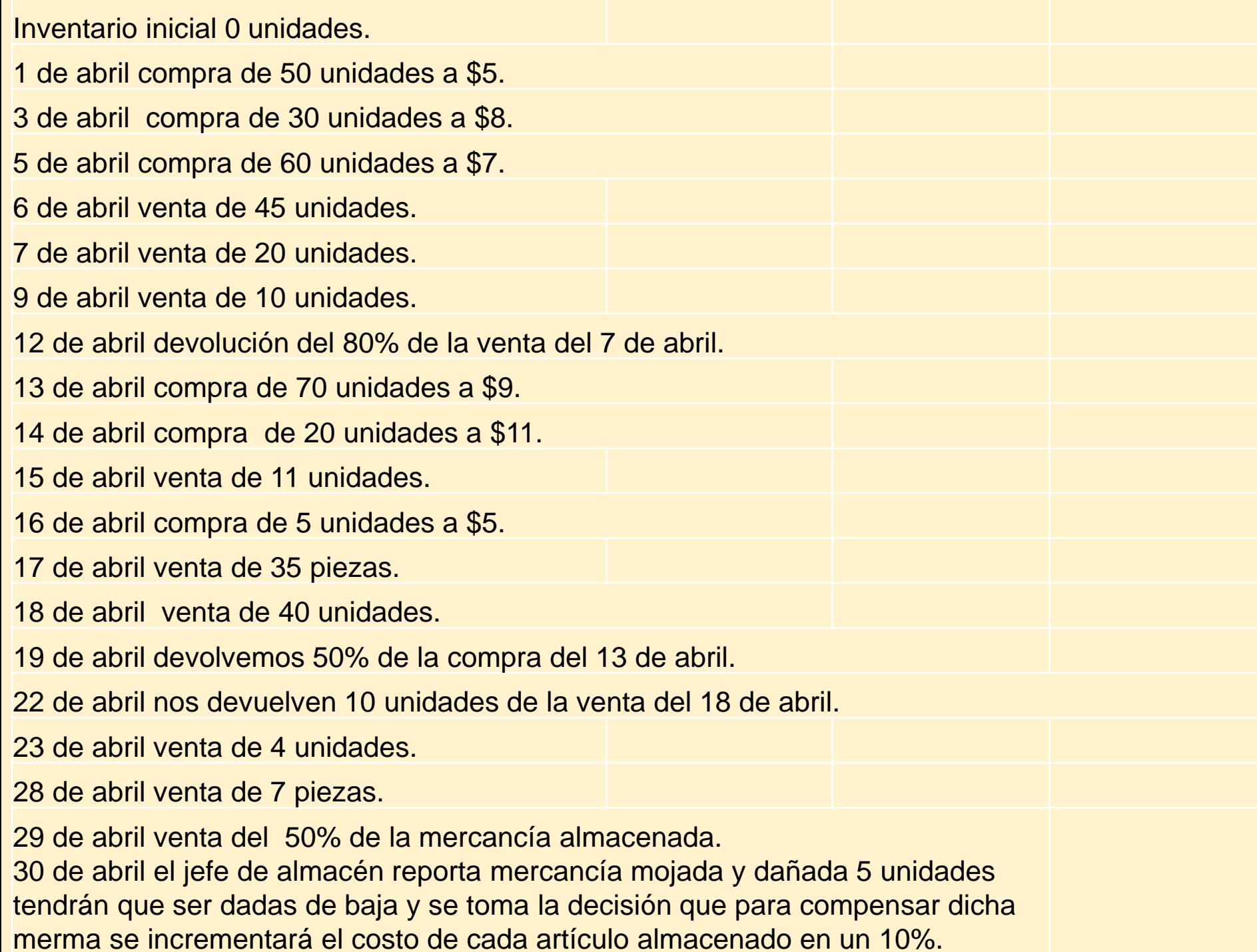

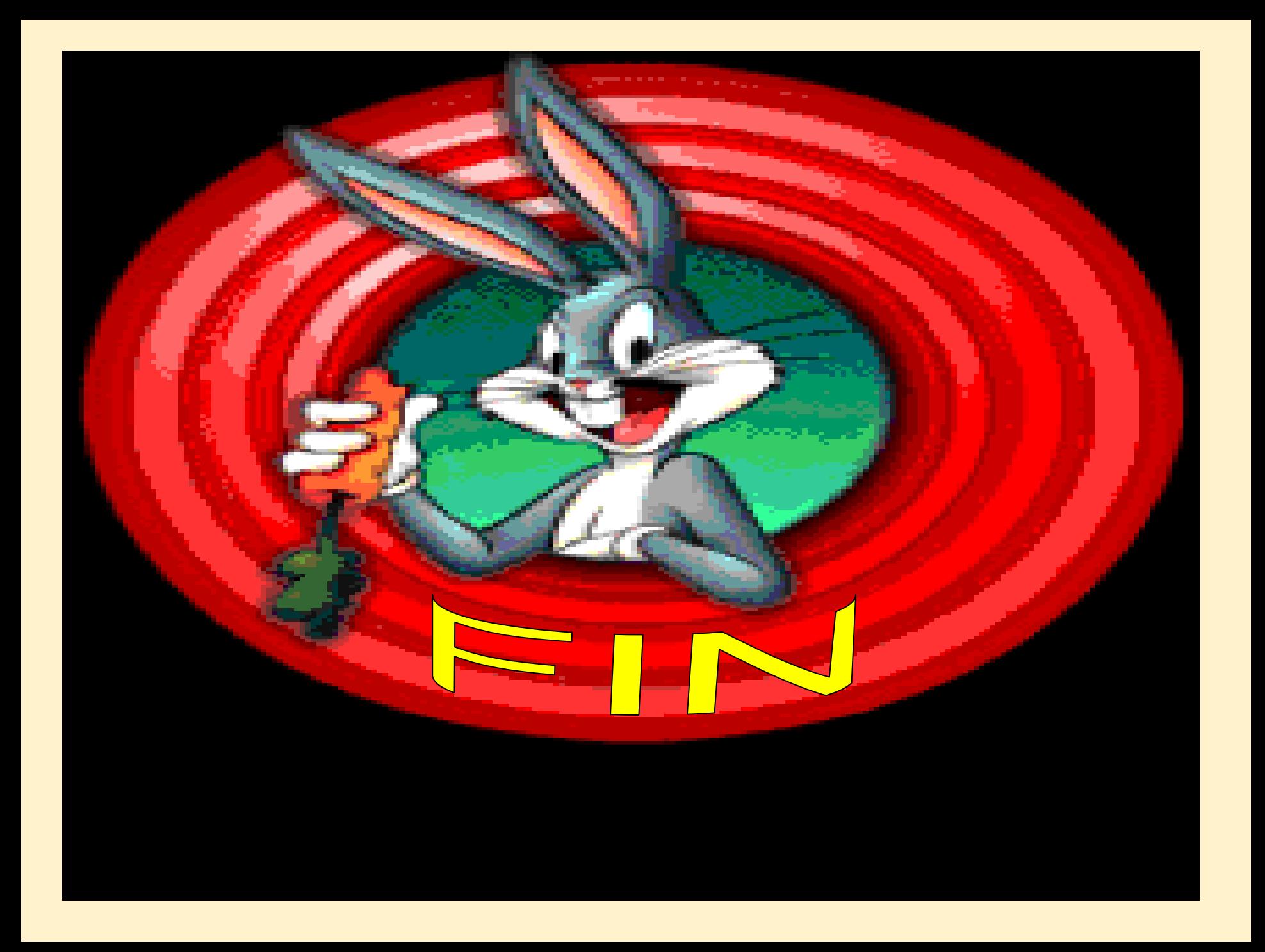